# EMFAC-HK Vehicle Emission Model

Training Materials

Developed by:

Dr. Carol Wong Ng Sheung Wah Sandeep Kishan, P.E. Arney Srackangast

Environmental Protection Department Eastern Research Group, Inc.

# What is EMFAC-HK

- • Computer model written in FORTRAN which is adapted from ARB's EMFAC model
- • Calculates emission factors (g/km) for a "Fleet Average Vehicle" and Total emissions (tons/hr, tons/day)
- Used for gasoline, diesel, LPG on-road vehicles
- Calculates Emissions for All HK Vehicle Types
- Exhaust and Evaporative Hydrocarbon Emissions (HC)
- Exhaust Carbon Monoxide (CO)
- Exhaust Nitrogen Oxides (NOx)
- Exhaust PM

#### Vehicle Classification Chart

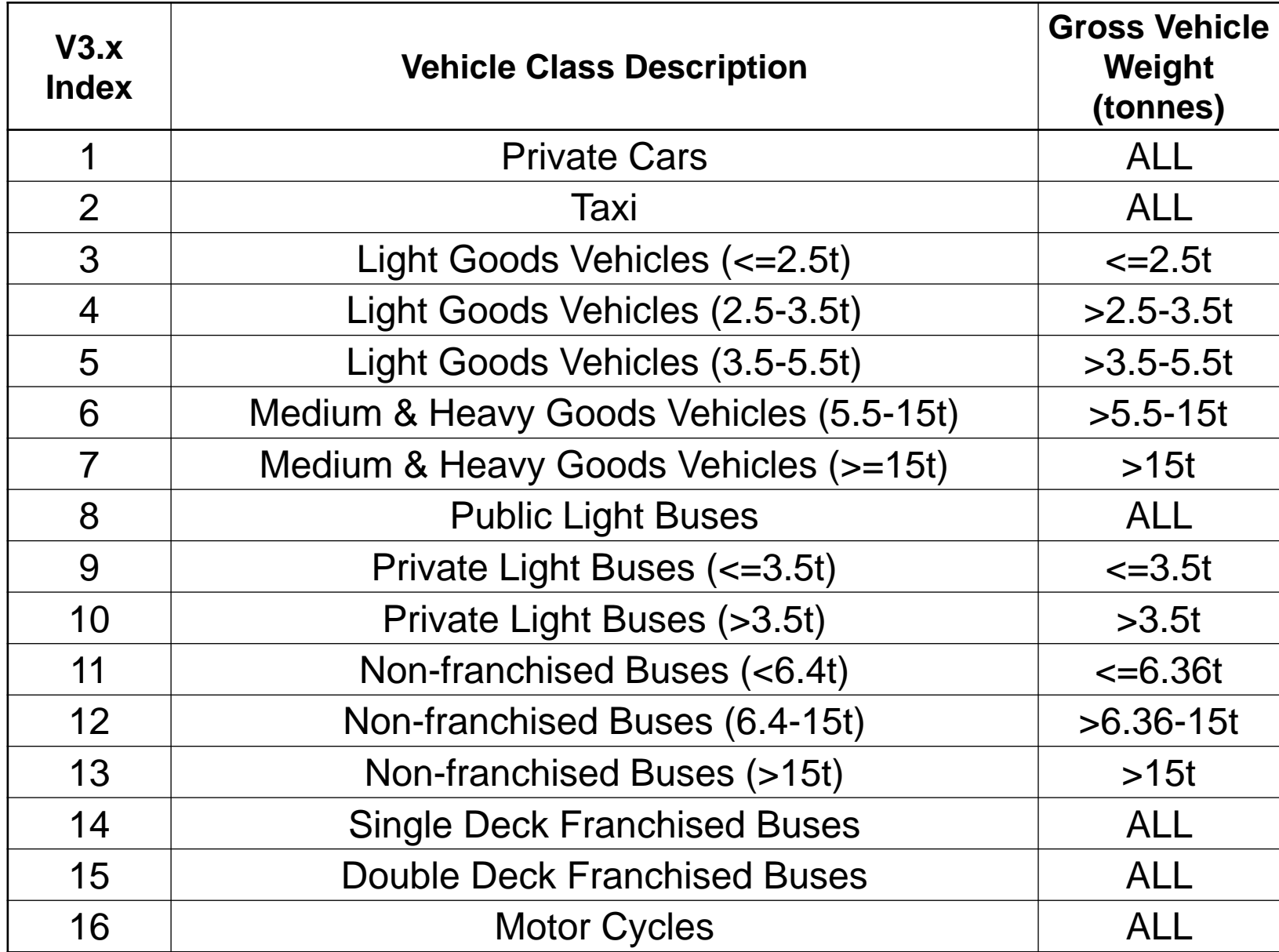

### What Can the Model Do?

- •Analytical Tool that can be applied for local and regional Air Quality Planning
- • Can be used to estimate emission impacts from:
	- Future Vehicle Fleets
	- Diesel/Alternate Fuel Use
	- Vehicle Speeds
	- –Ambient Temperature
	- Fuel properties RVP/Oxygen content/Sulfur content/RFG
	- Air Conditioning
	- Cold Starts
	- Inspection/Maintenance Programs
	- New Vehicle Standards
	- Other Strategies
		- Evaporative Controls
		- Refueling Controls

# Uses of Model

- Project Specific Vehicle emissions impact
- National Implementation Plan Inventories and Control Strategy Analysis
- Conformity Demonstrations
- National Inventories
- New Regulation Development
- Local/fleet-specific analyses
- Impact on local roadways/intersections
- Setting up of Roadway Network Speed Limits

### Vehicle Emissions Data Used for Development of Model

- $\bullet$ Hong Kong PEMS and activity data
- $\bullet$ Vehicles tested in real Hong Kong conditions
- $\bullet$ Estimates made for new vehicles and as they age
- • Changes in emissions for temperatures, fuel labs, cold start conditions, mileage, etc.
- $\bullet$ Vehicles of various technologies tested in as use state
- $\bullet$ Developed emission relationships
- $\bullet$  Remote Sensing data can be used to characterize (eg. Emission Regime fractions)

## Emissions Processes

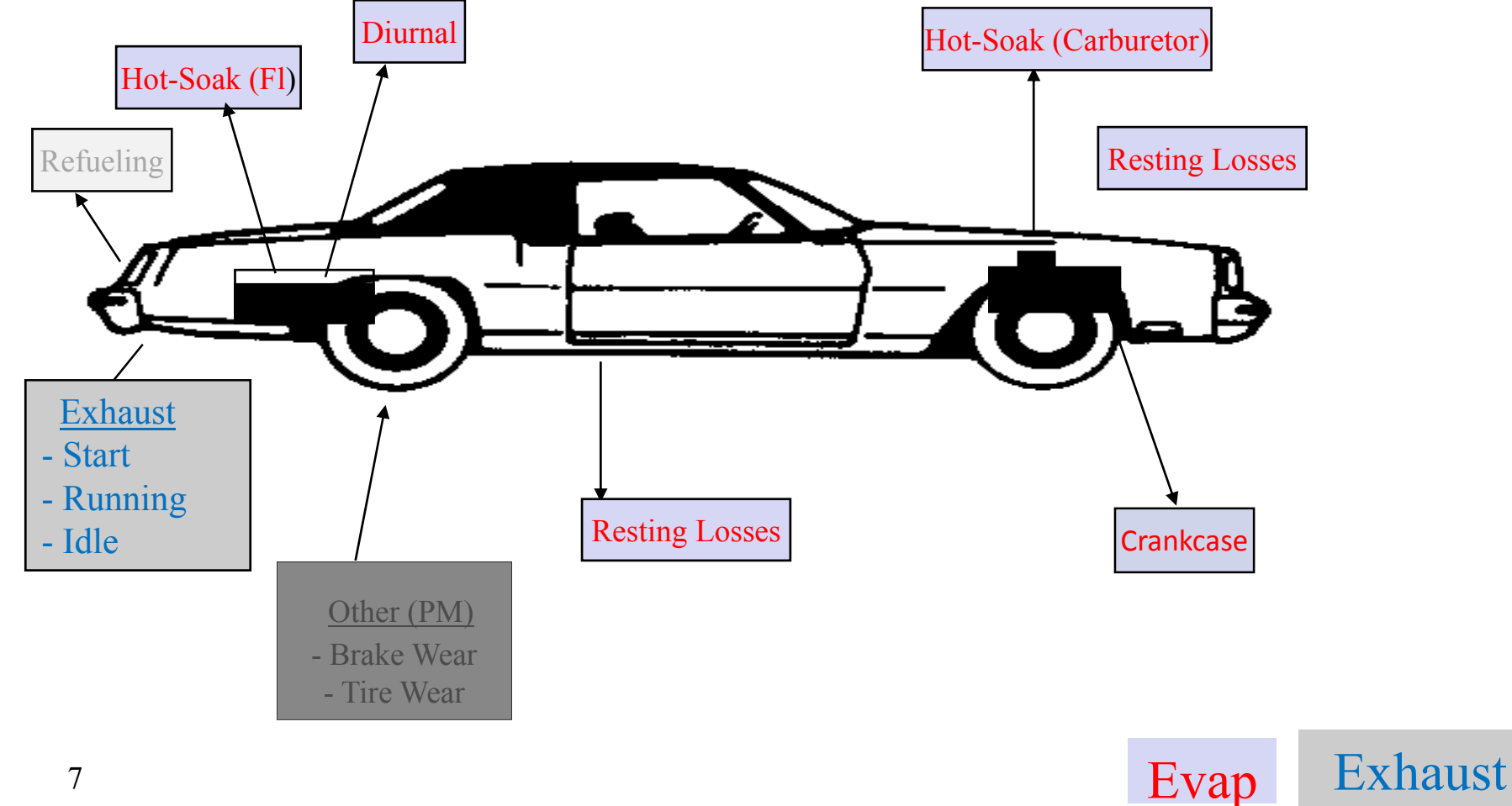

### When Do Emissions Occur?

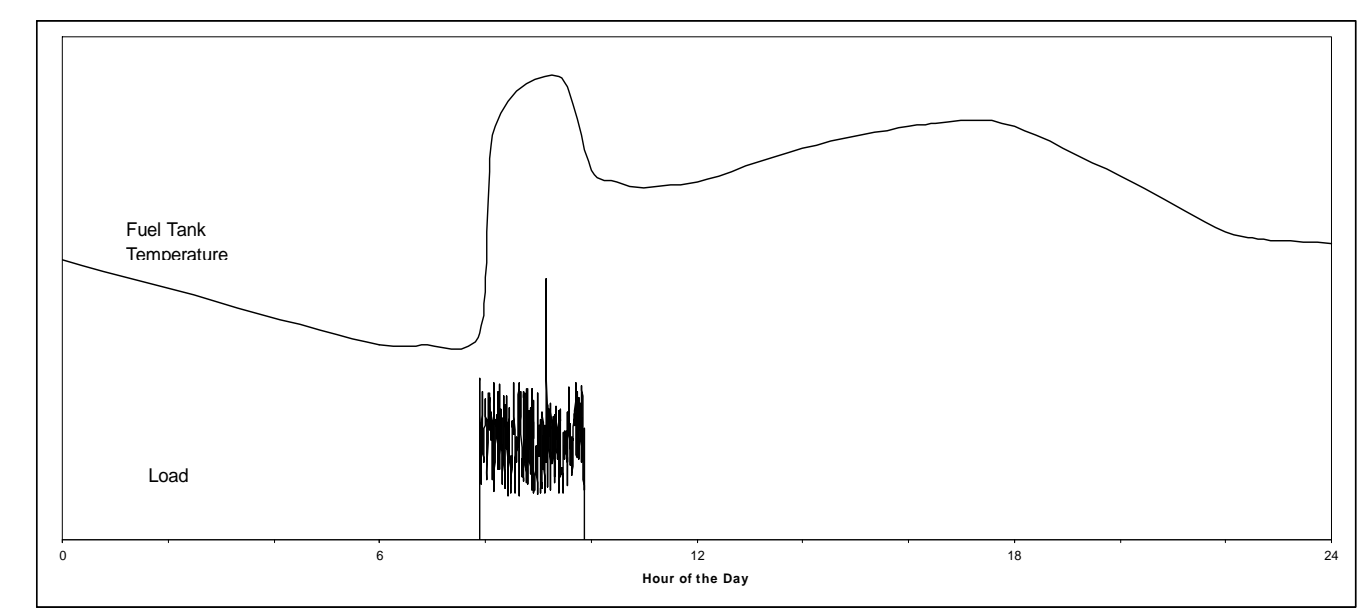

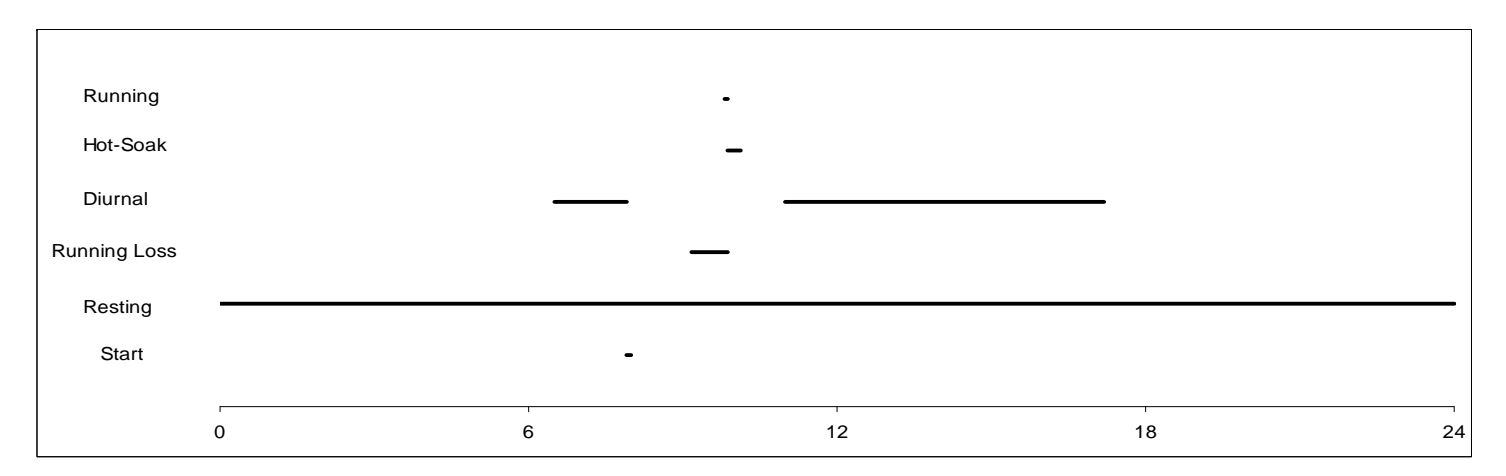

### Calculation Methodology/Structure

### Main Calculations

#### Primary Groups

Technology/Emission Standards - Many groups Emissions Regime - Super/High/Normal

- 
- 
- Emissions Type Start/Running/Evap(with different processes)

#### 2-Step Process

- •Emission Factor Calculations
- $\bullet$ Activity Matrices

#### Examples of Technology Groups

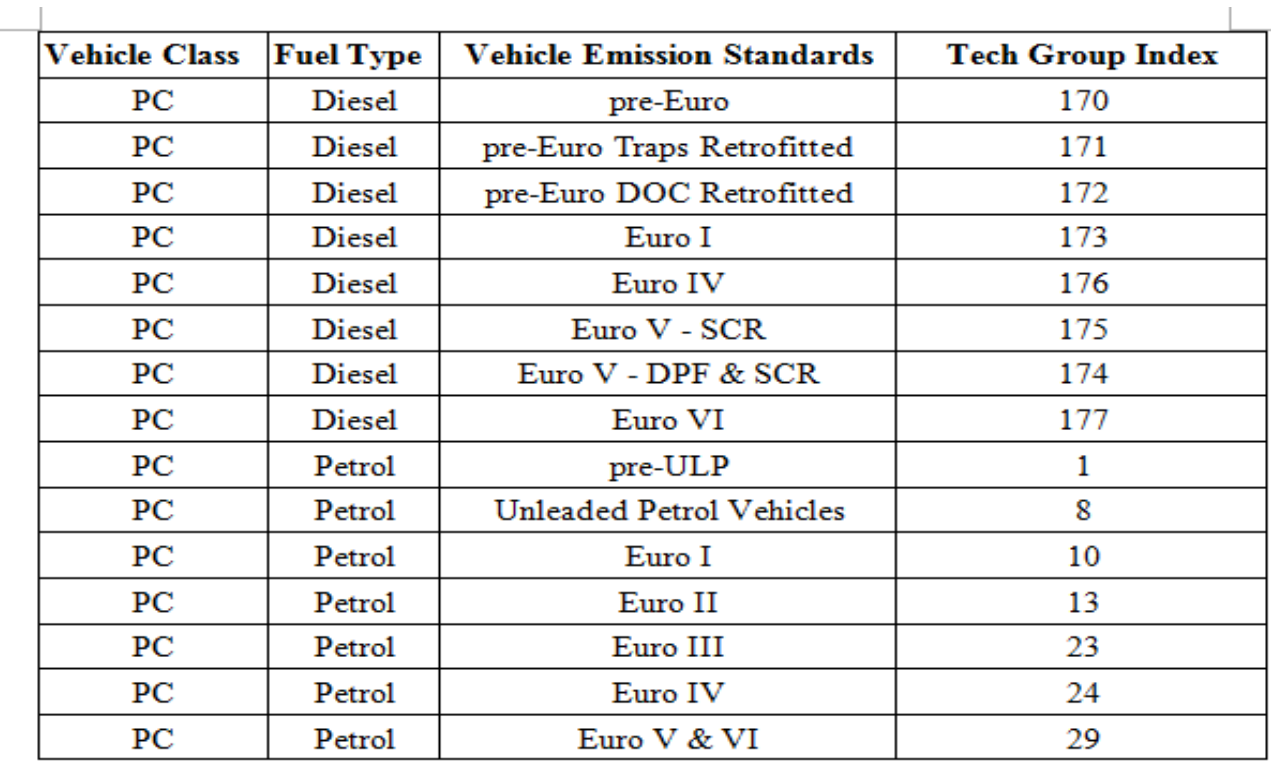

 $\mathbb{L}$ 

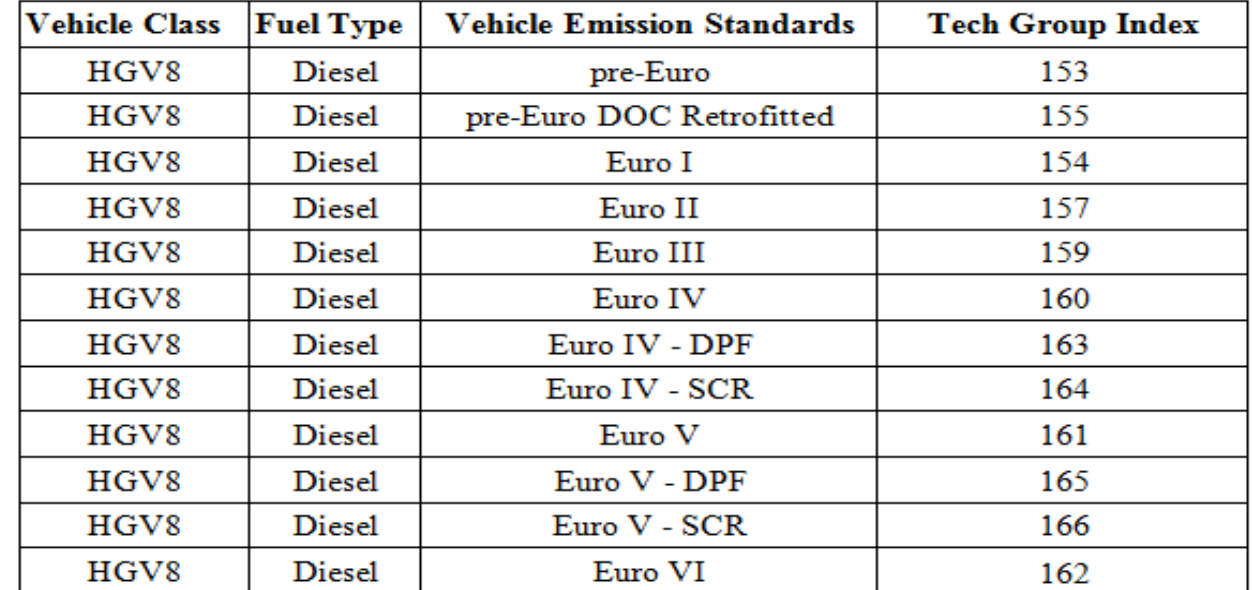

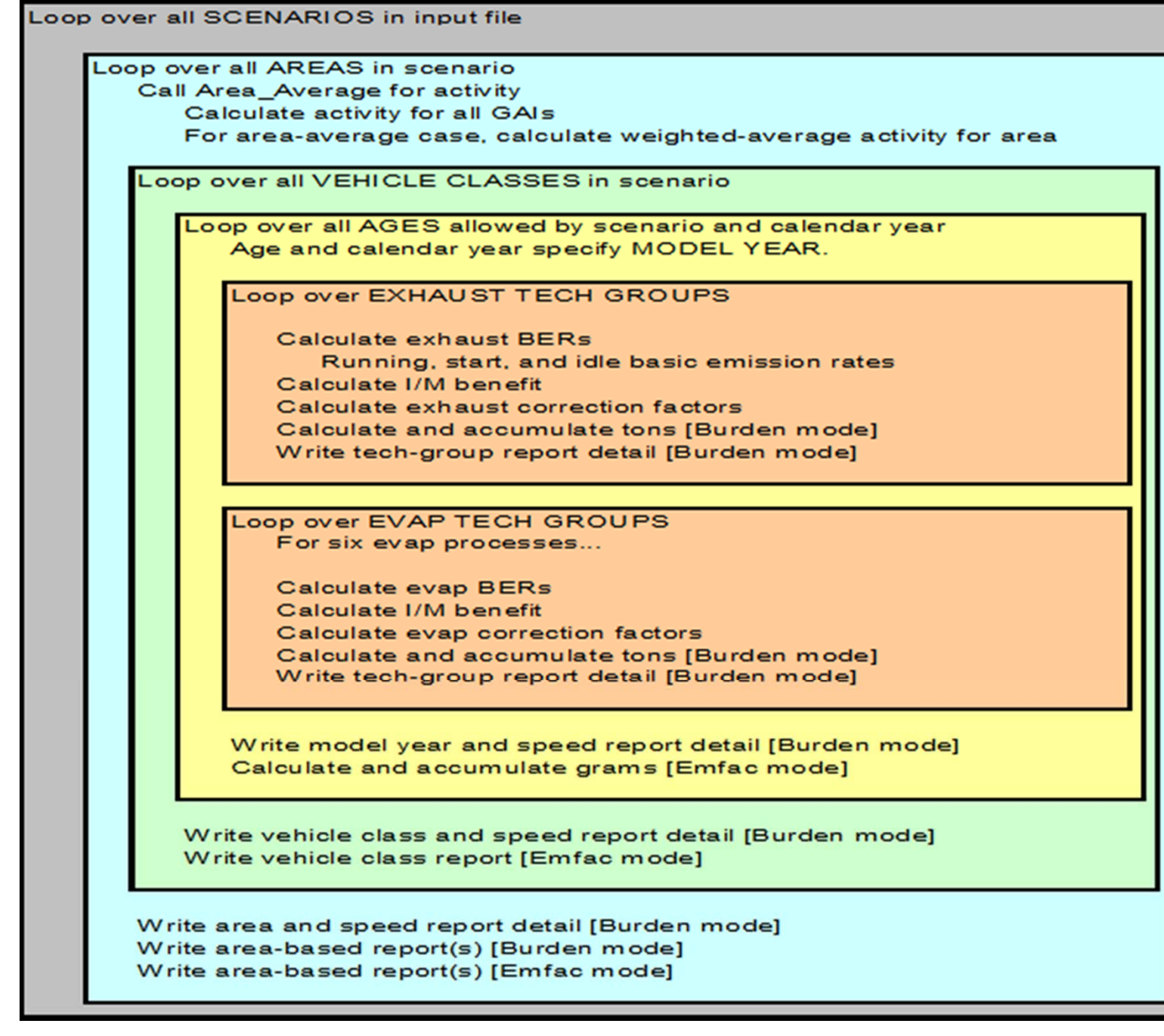

# Exhaust Calculations

- For Each Calendar Year and Vehicle Type
	- Calculate emissions (each Pollutant) for each Age- three primary steps
		- Estimate Exhaust emissions
		- Estimate impact of Inspection program
		- Use correction factors to model local situation
	- Combine emissions for all Ages

# Exhaust Calculations Exhaust subroutine

- Each Age is associated with a particular Model year
- In each model year there are few technology groups assigned
- For each technology groups
	- Estimate emitter category Regime Fraction
	- Estimate emitter category Regime Emissions

# Emitter Category-Regime Fractions

- For each Age and Vehicle type the odometer is assigned
- Regime Size Calculated for Super, High, and Normal Emitters
- Regime Size is calculated as (data in Reg\_Size):

 $\text{RegSize} = \text{func}$  (Odometer)

Regime growth rates developed based on local data

# Exhaust Calculations Emitter Category Emissions

• For Each Myr, Age, Tech group :

 $E_{emit\_cat} = E_{zero} + Det\_rate * Odo$  $\rm E_{emit\ cat} =$ *ƒunc* (poll, mode, tech group, reg)

Stored within

EMFAC-HK

#### Vehicles Used for Updating the EMFAC-HK Model

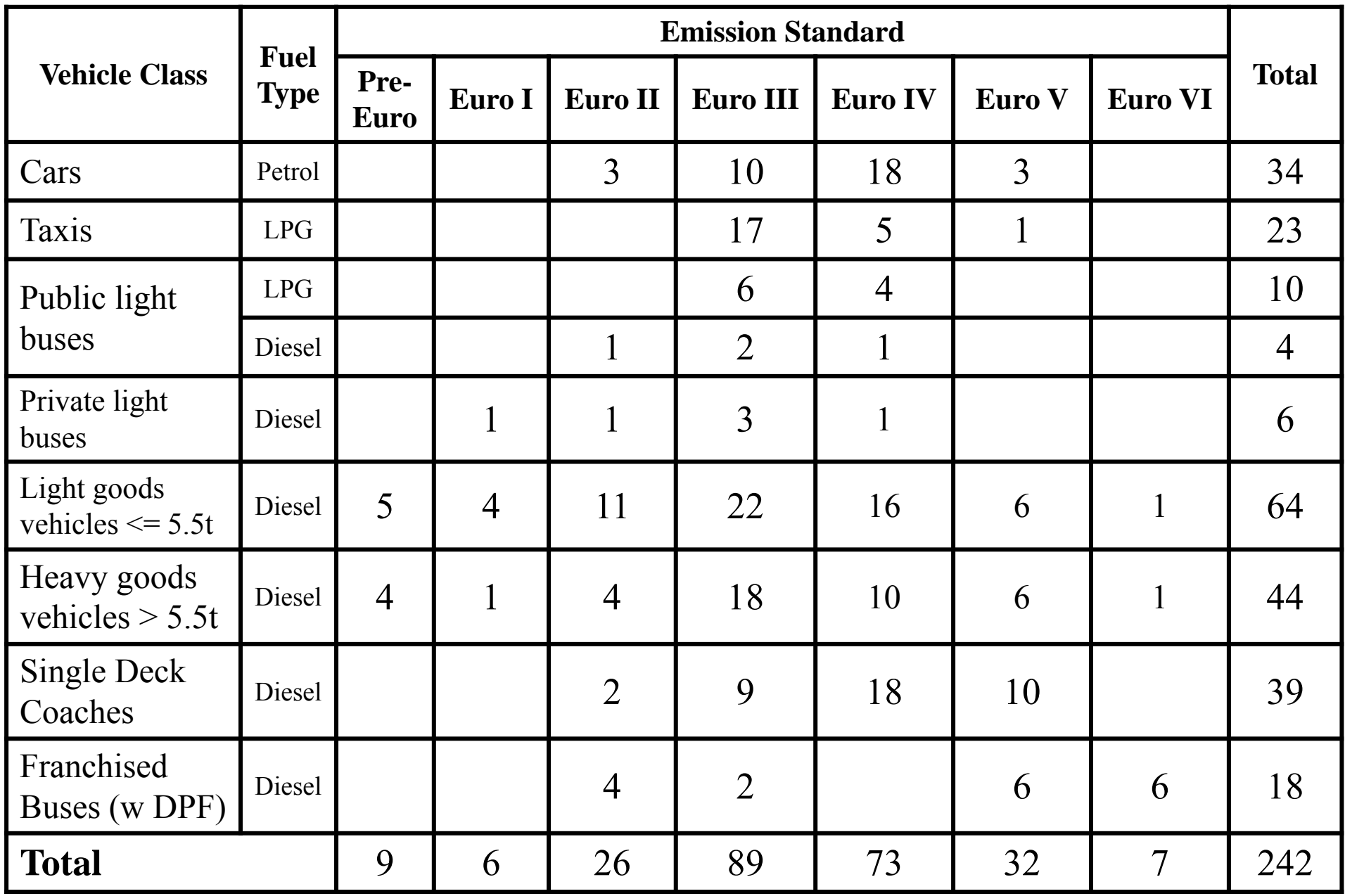

### Euro III & IV Diesel Vehicles

Used for Updating the EMFAC-HK Model

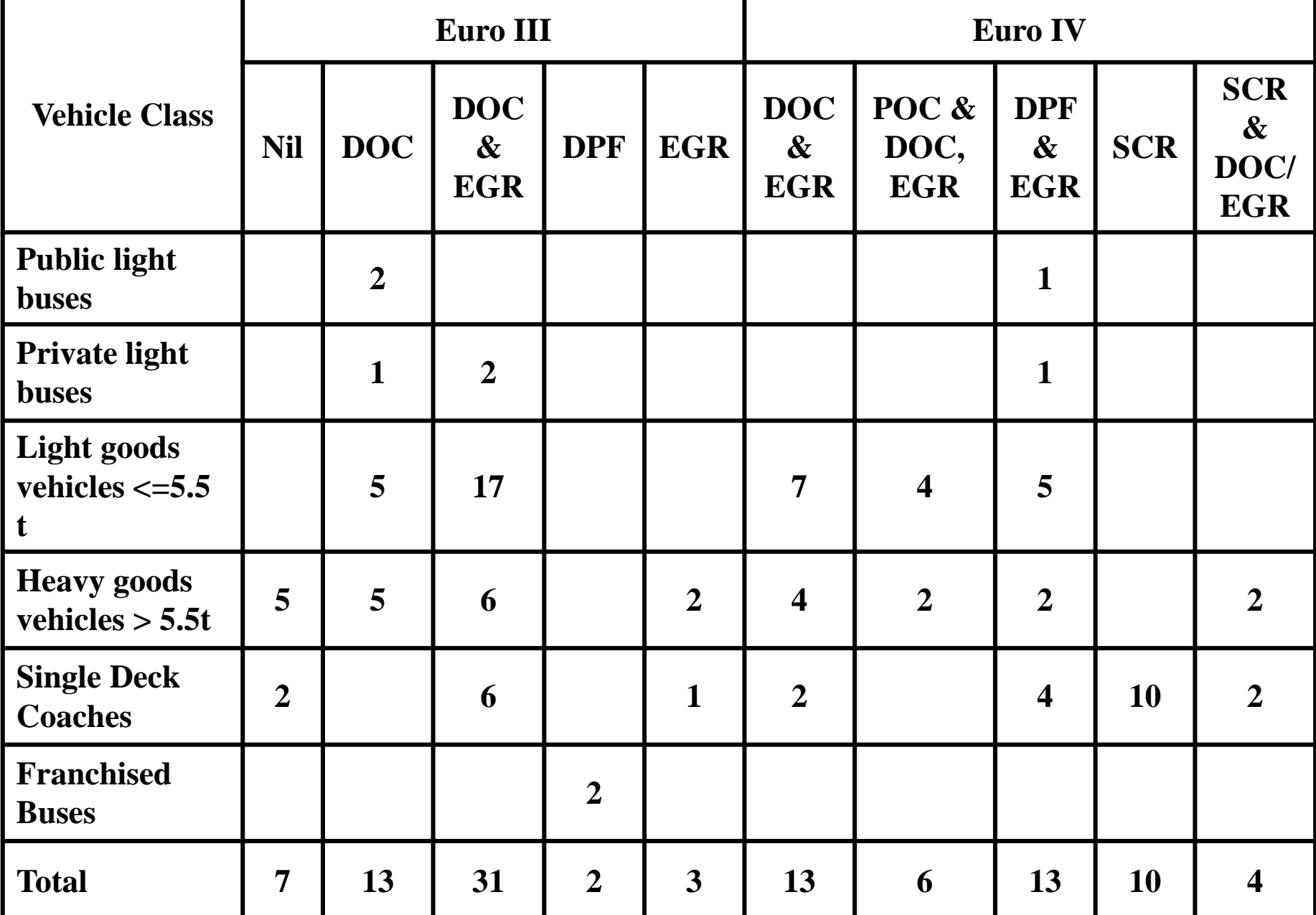

### Euro V & VI Diesel Vehicles Used for Updating the EMFAC-HK Model

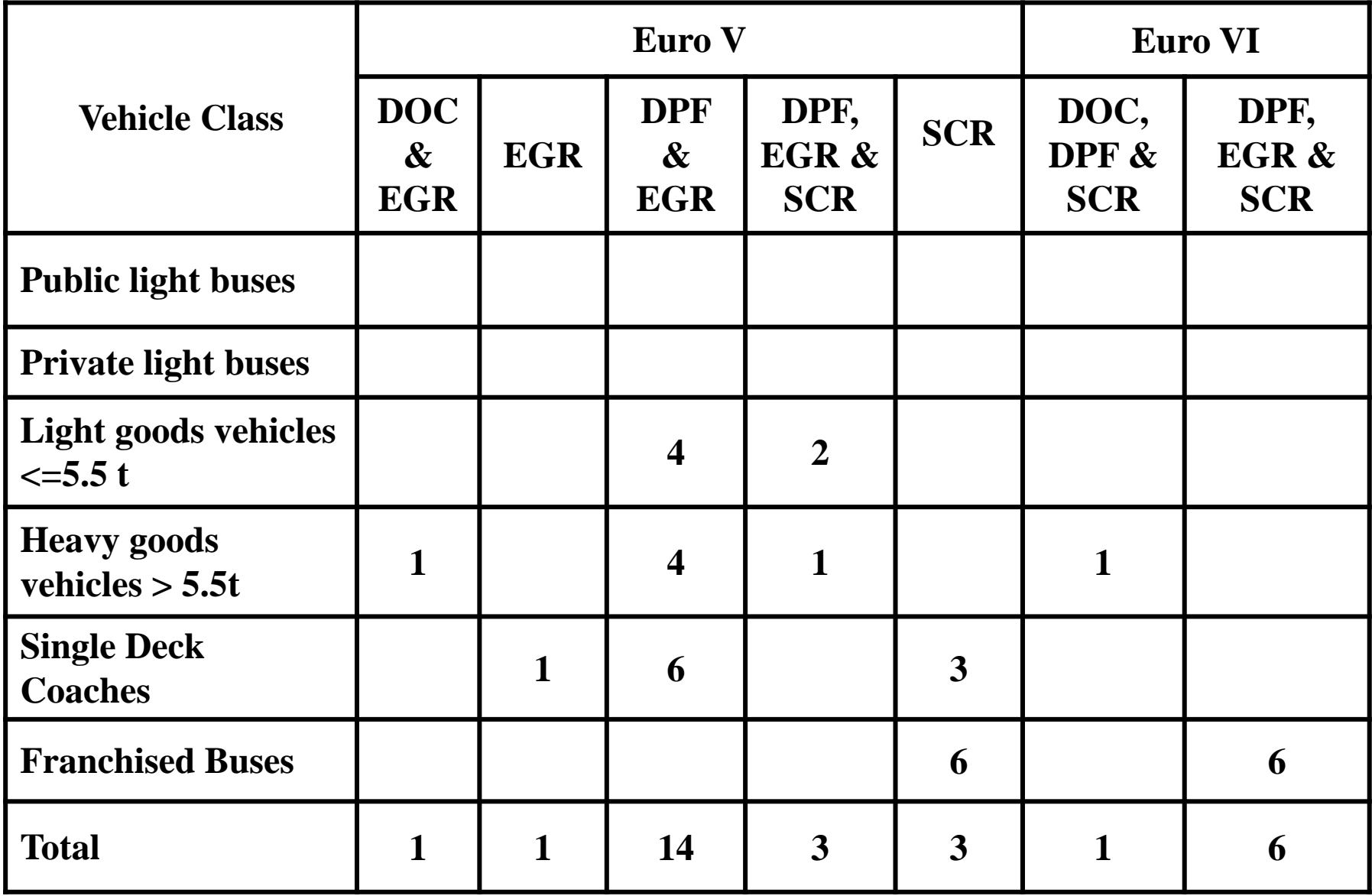

#### Zero Mile Emission Factors (ZMEF) and (Deterioration Rates (DR)

- Calculated emission factors (EF) at 1-minute, 8-minute and 1 hour averages of PEMS data of each vehicle;
- For each Tech Group, estimated the ZMEF and DR by median of EFs of vehicles at average speed between 25 km/hr and 35 km/hr.
- For Speed Correction Factors, conducted statistical analysis on the ratios of median emission factors (in g/km) for all 8-km/hr average speed bins over basic emission rates obtained from ZMEF & DR by linear regression model.

### $\rm No_{x}$  -for particular technology

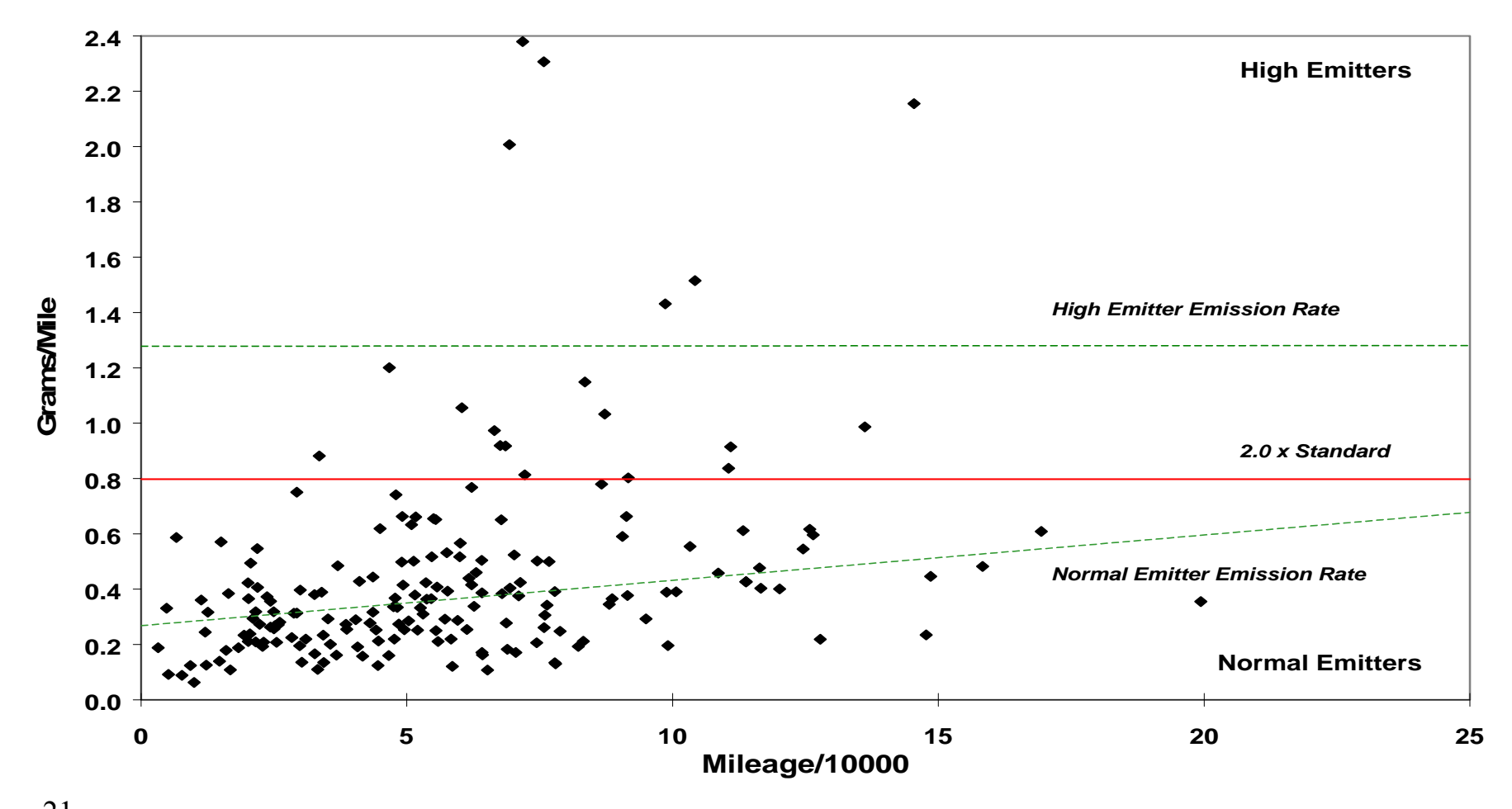

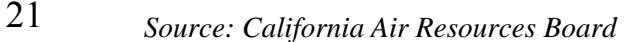

#### NOx emission factors for Euro IV SCR Heavy Goods Vehicles > 15t and Non-Franchised Bus > 15t

EMFAC2014 Diesel HHDT 2008 for these vehicle classes is used.

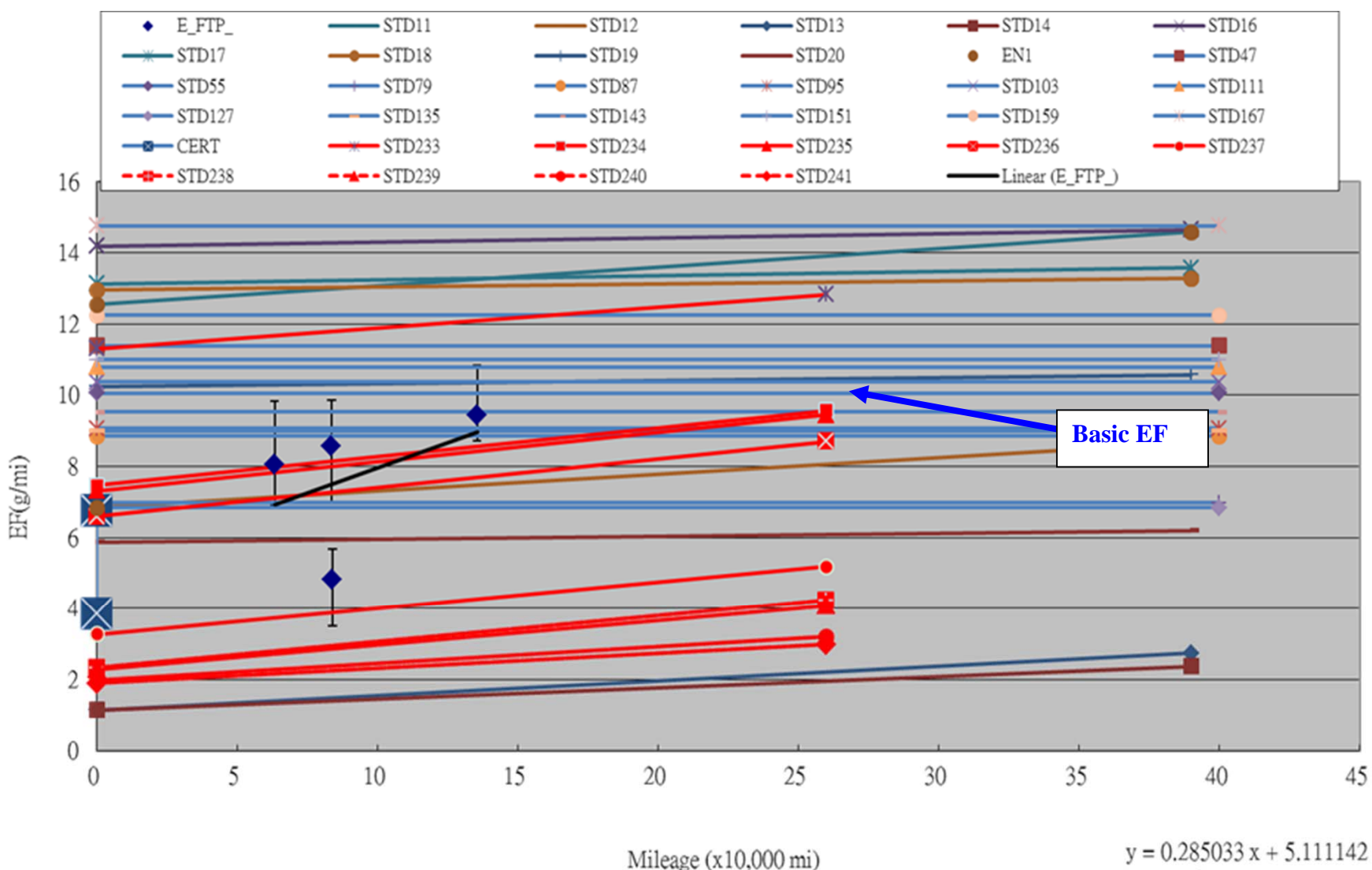

 $R^2 = 0.190490$ 

### Gross Emitter Model for Diesel Vehicles in Hong Kong

Diesel vehicles were subdivided into 2 regimes:

- normal & super
- based on smoky vehicle program result

Petrol & LPG vehicles were subdivided into 3 regimes:

- normal, high  $&$  super
- **based on remote sensing data**

LPG Taxi Regime Growth Rates

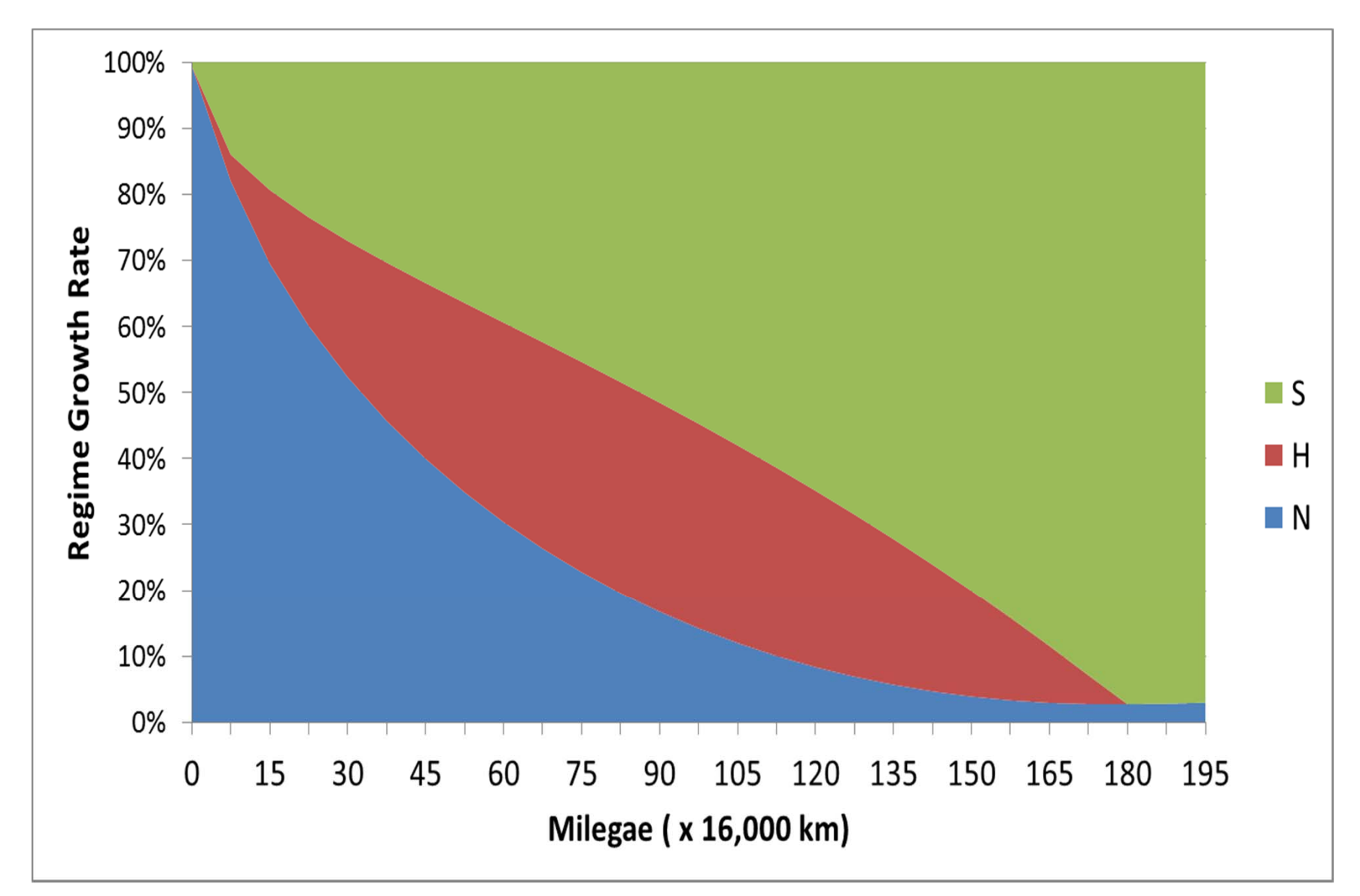

Exhaust Emissions Tech Group/ Model Year Emissions For Each Pollutant – Before I/M

 $E_{\text{tech group}} = E_{\text{super}}$  \* RegSize<sub>super</sub> +  $E_{\text{high}}$  \* RegSize<sub>high</sub>  $+$  E<sub>normal</sub> \* RegSize<sub>normal</sub>

 $E_{\text{model\_year}} = \sum E_{\text{tech\_group}}(\text{my}, \text{tg})$  \* Tech\_Frac (my)

# Exhaust I/M calculations

- I/M only causes the regime size fractions to change
- Apply % Reduction to change in Super and High emitters
- Emissions changes are caused as vehicles go from super and high emitting regimes to normal emitting regime

### Vehicle Mileage Surveys The sources included:

- $\bullet$  Surveys conducted at petrol filling stations, car parks, and vehicle examination centres.
- $\bullet$ Data provided by franchised bus companies.

#### Analysis:

- • Screen out those with too low mileage for certain age for commercial vehicles.
- • Establish a odometer-age relationship by fitting the data.

#### Distribution of Odometer Reading vs. Age for Medium and Heavy Goods Vehicles (2011 Survey)

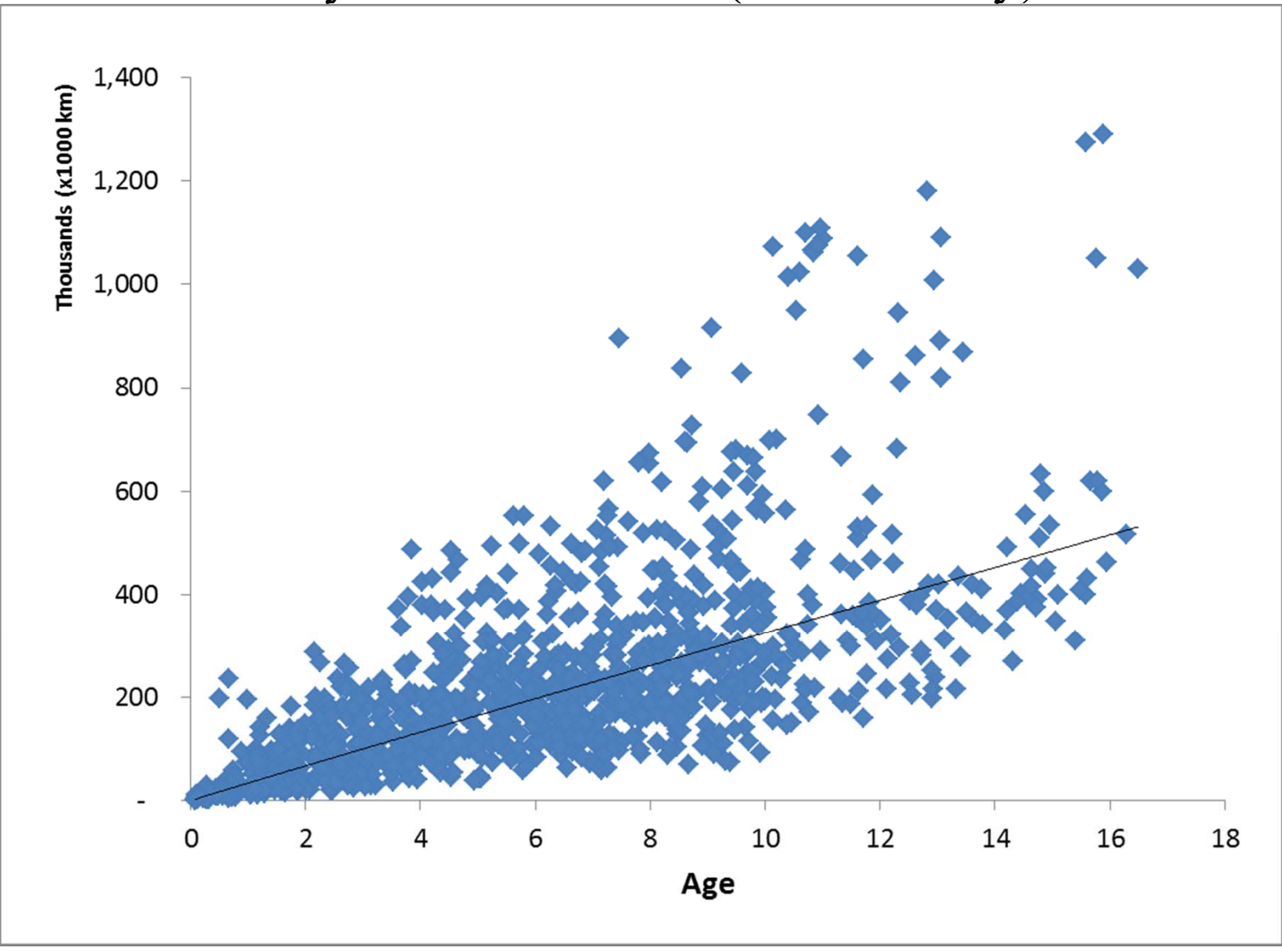

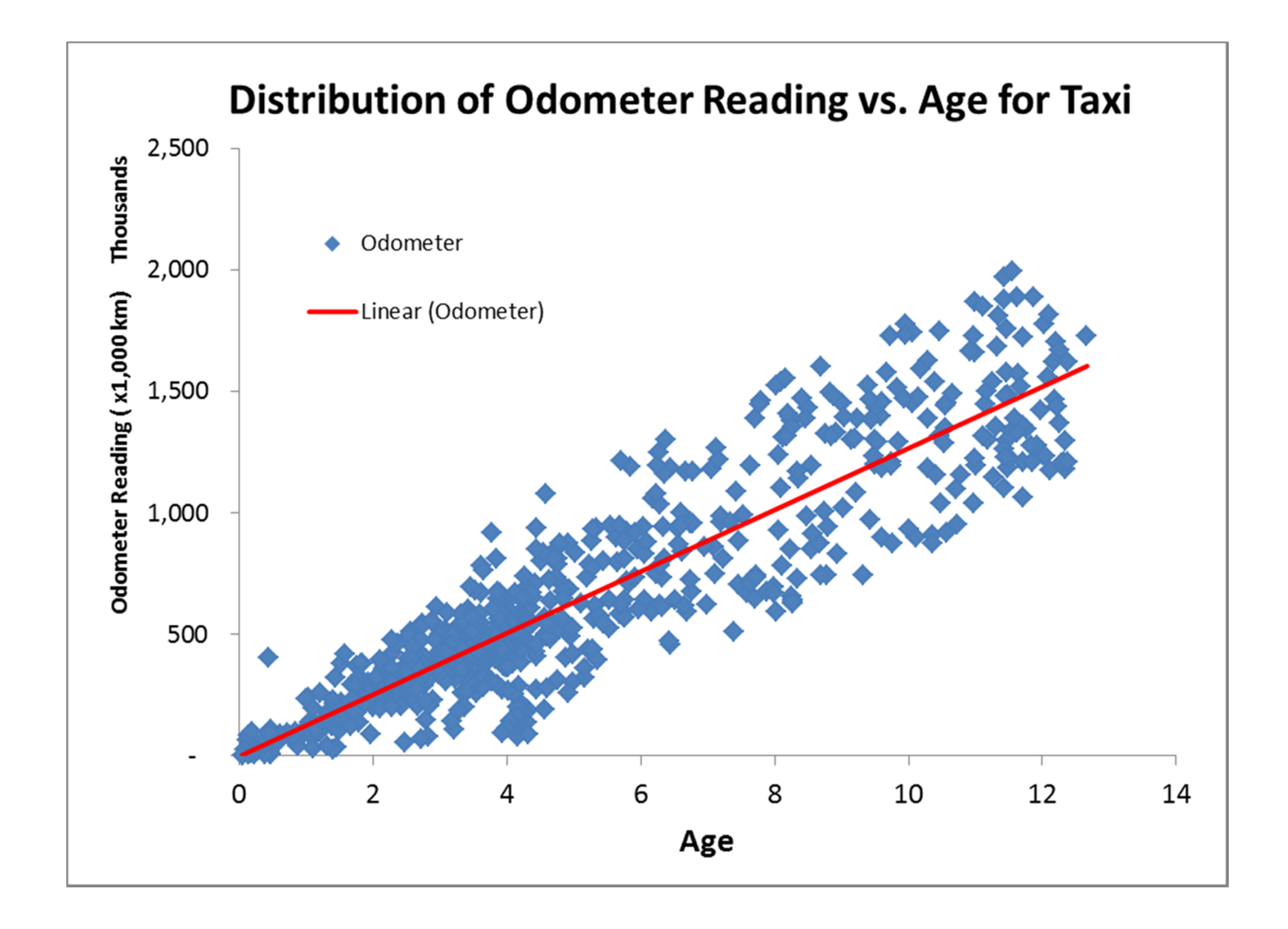

### Forecast of Vehicle Population

- $\bullet$  EMFAC uses the population of a specific model of vehicles for consecutive calendar years to derive a variation curve of the percentage of vehicles sold still remain in the fleet after a specified amount of time has elapsed – retention rate. The curve is then used to forecast vehicle population.
- • Retention rates is used in EMFAC for both forecasting to future calendar years and back-casting for those years where vehicle registration information is unavailable.

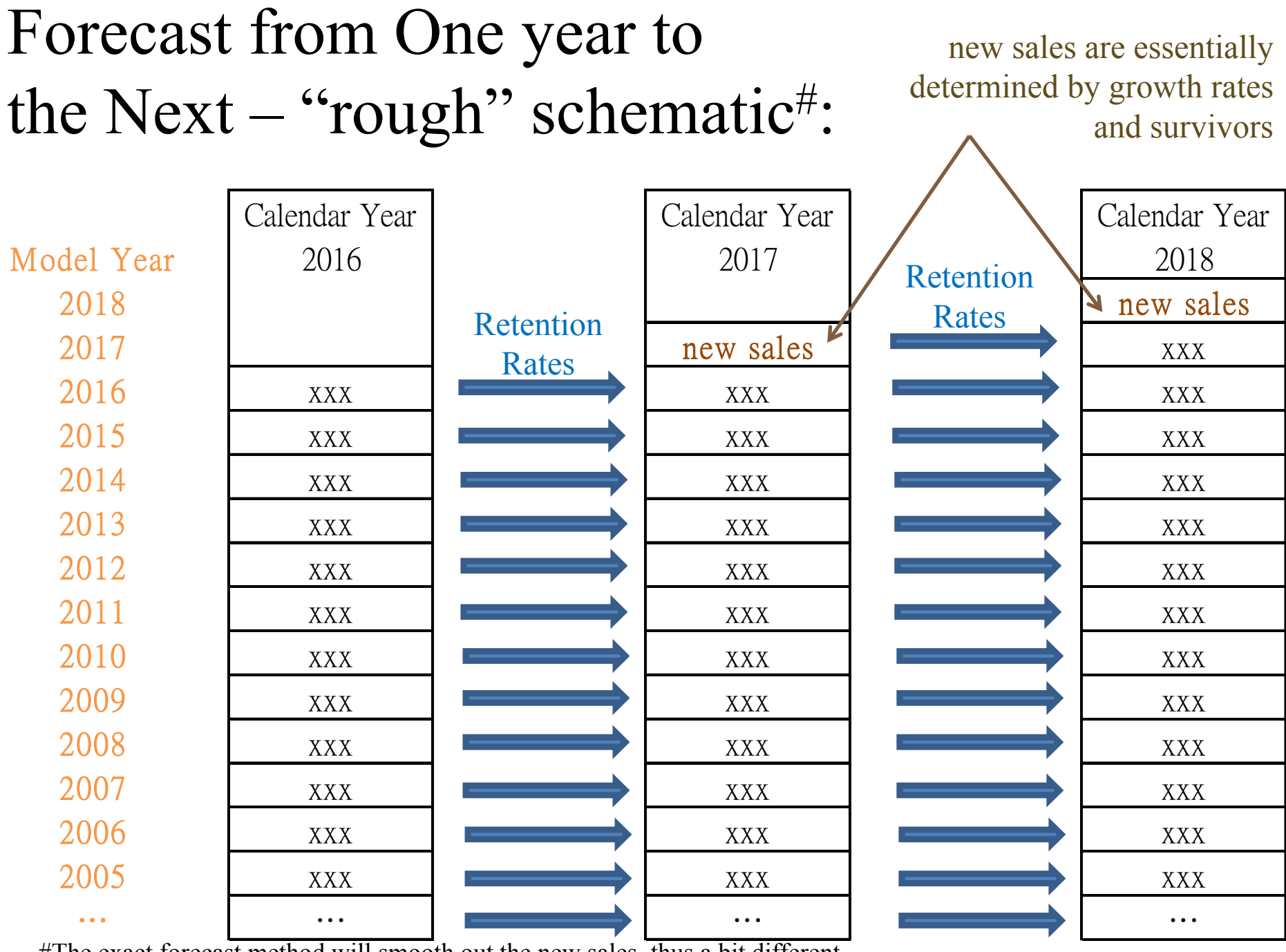

#The exact forecast method will smooth out the new sales, thus a bit different.

### Distribution of Goods Vehicles  $> 15$  t Population vs. 1st Reg. Year

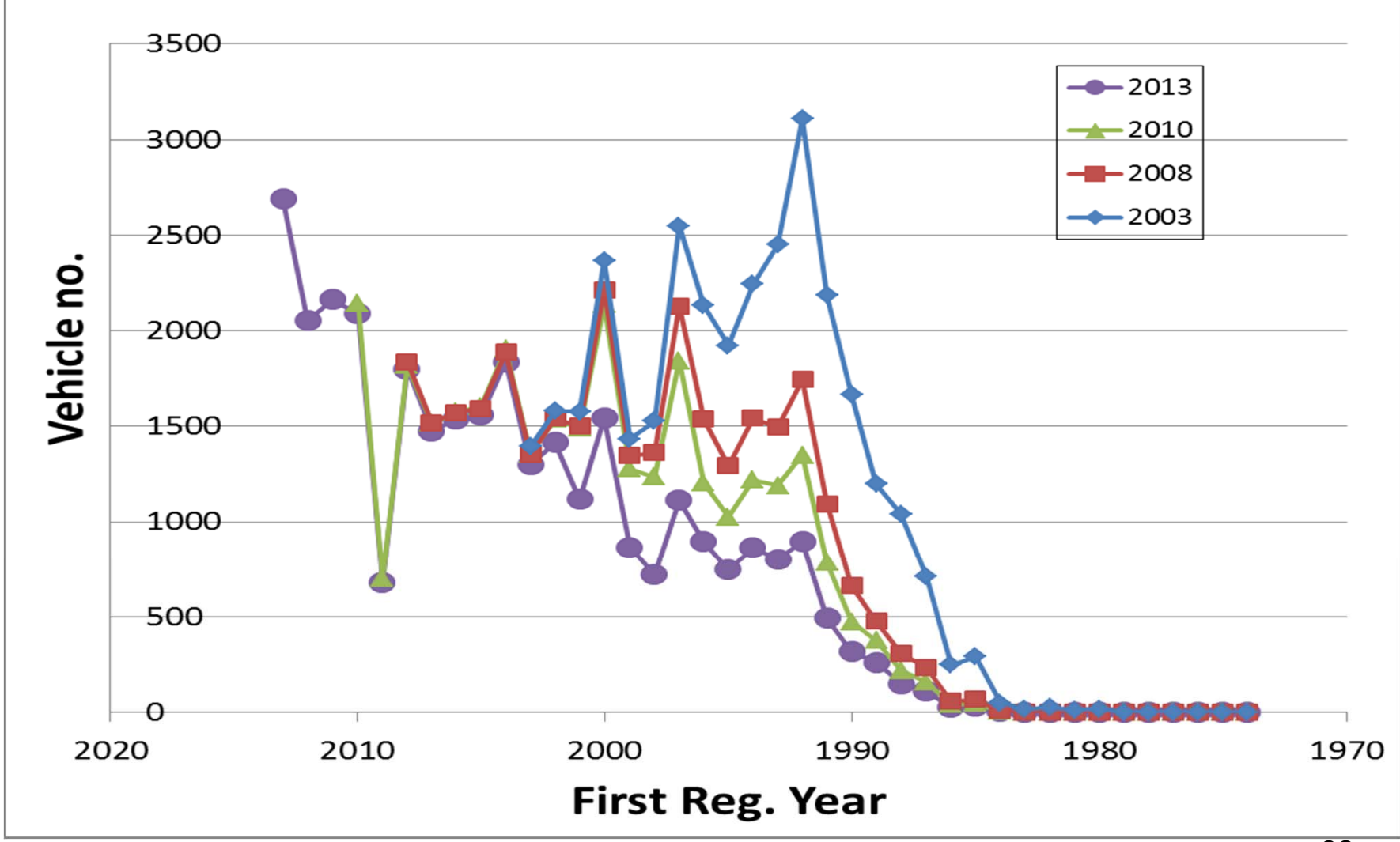

#### Retention Rates for Private Cars

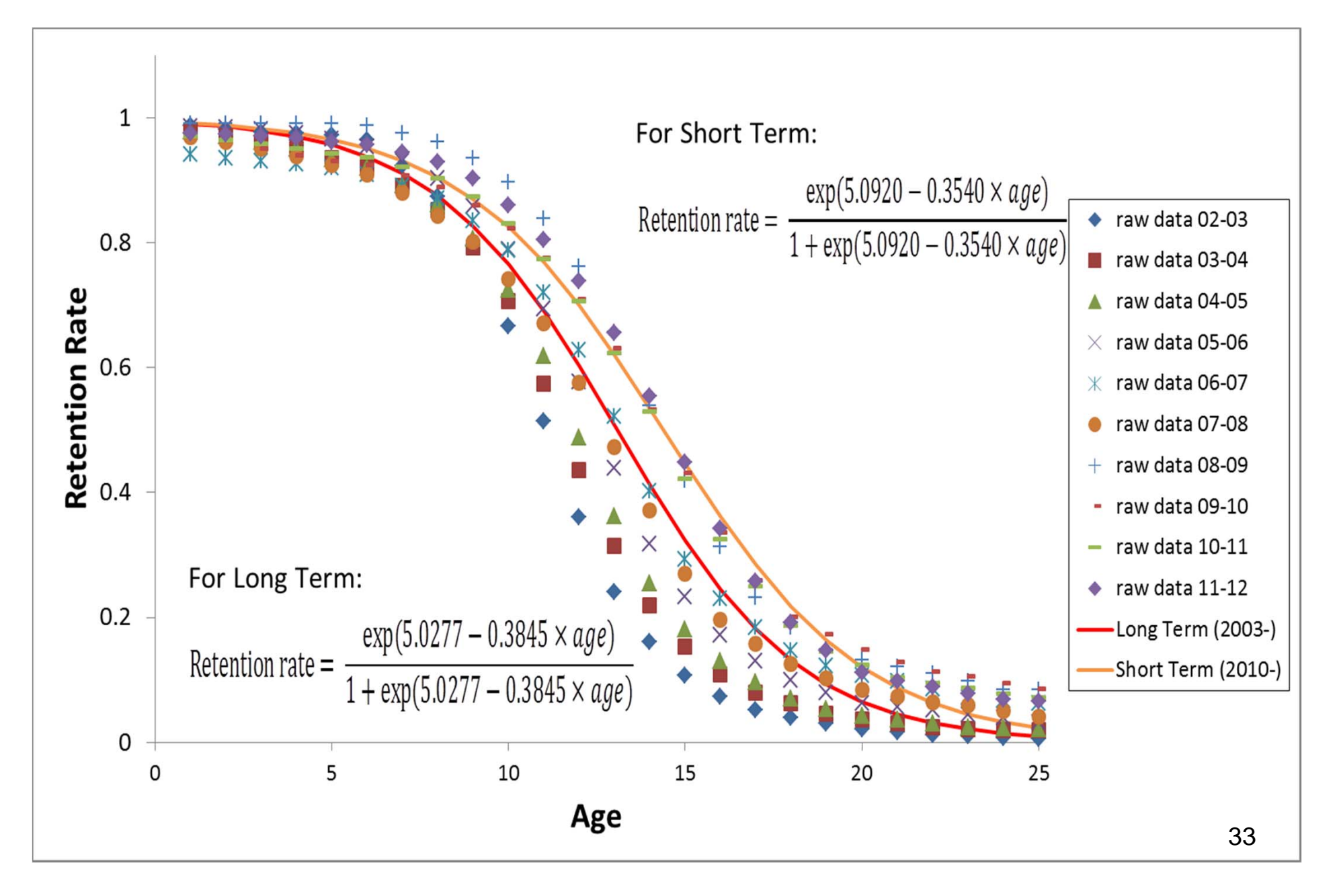

### Retention Rates for Heavy-duty Goods Vehicles

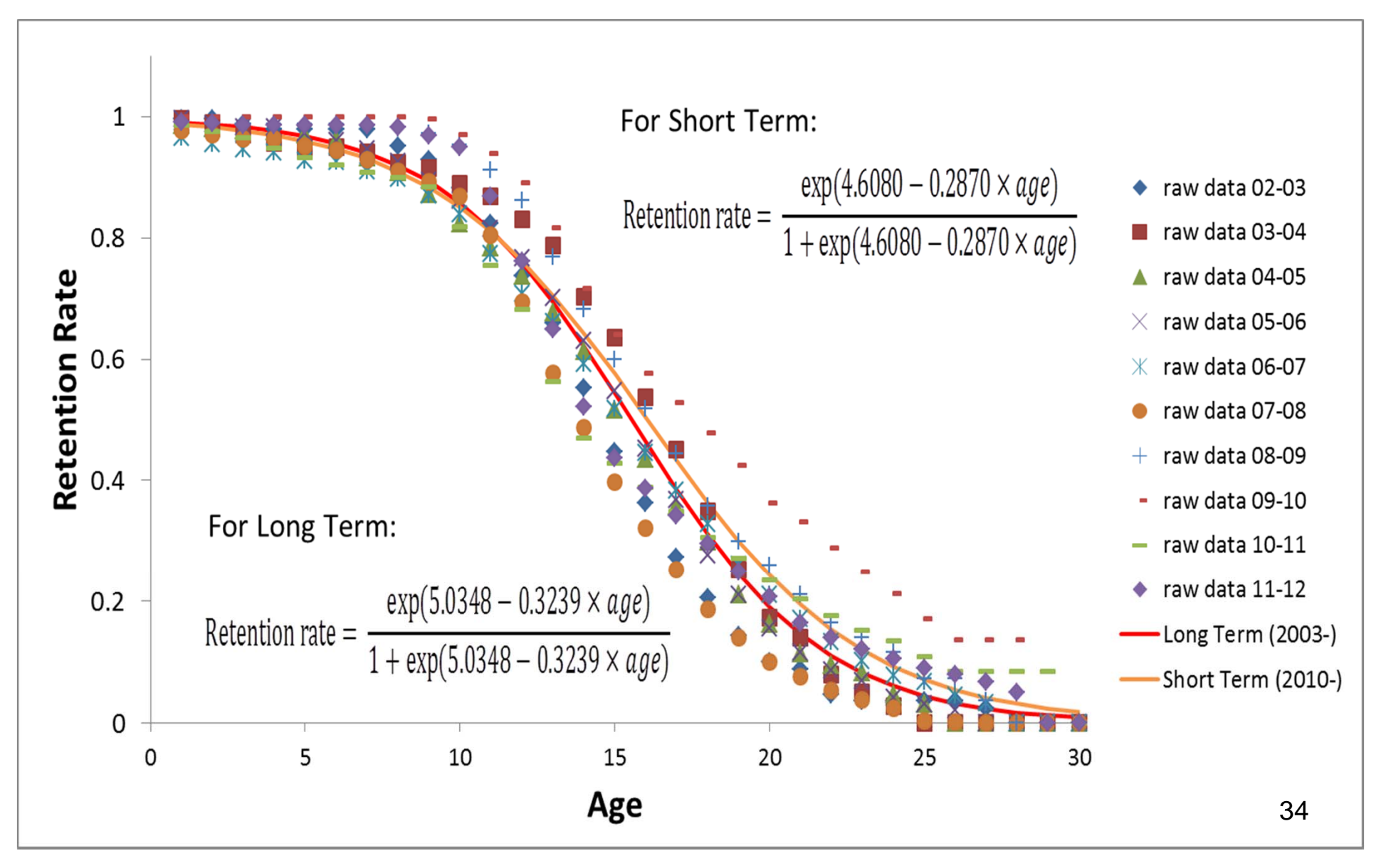

### EMFAC-HK Population Growth Rates from TD

#### EMFAC‐HK V3.1.1

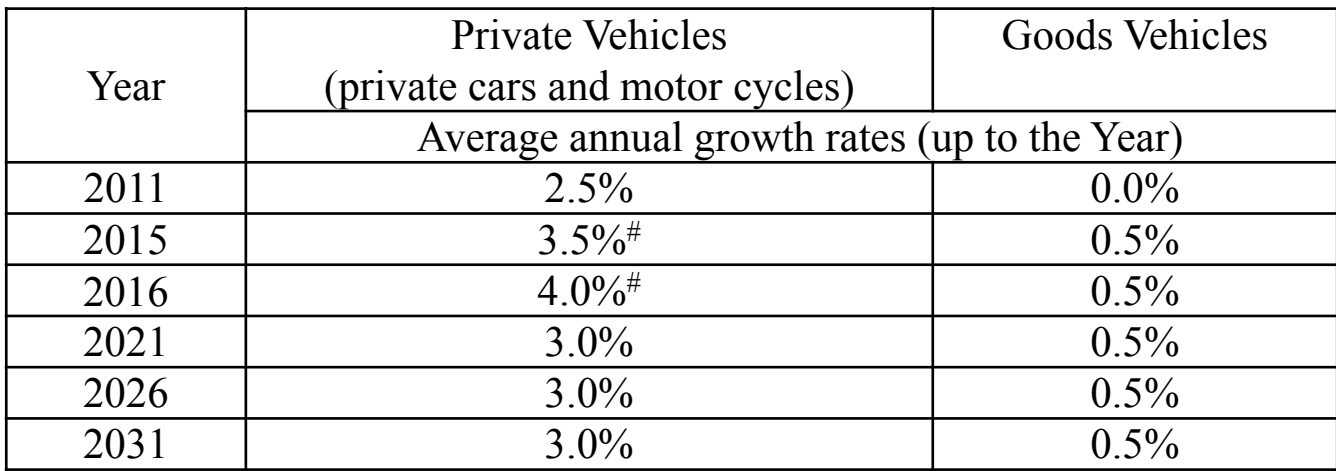

#Note that TD's rates are given as 3% and 5% for mid‐2015 to mid‐2016 and mid‐2016 to mid‐2017. EMFAC‐HK's growth rates work by year‐end to year‐end.

# Exhaust Correction Factors

- •Calculate each of the correction factors
- $\bullet$ Call ExhCF\_Altitude()
- $\bullet$ Call ExhCF\_Load()
- $\bullet$ Call ExhCF\_Speed()
- •Call ExhCF\_Temperature()
- $\bullet$ Call ExhCF\_NOx()
- $\bullet$ Call ExhCF\_AC()
- $\bullet$ Call ExhCF\_Fuel()
- •Call ExhCF\_HighIdle()
- $\bullet$ ! Combine them into AllCF
- $\bullet$ Call ExhCF\_Finalize<sub>0</sub>

# Speed and Grade Correction Factor

Speed correction Factors are calculated on the emission by speed bin.

For each speed bin, [VKT fraction spent in each speed bin] multiplied by

Example:

 $SCFactor = 0.0$ + SCF%Coefs(1) \* (Speed - SAdj)  $+$  SCF%Coefs(2)  $*$  (Speed - SAdj) $**2$  $+$  SCF%Coefs(3)  $*$  (Speed - SAdj) $**3$  $+$  SCF%Coefs(4)  $*$  (Speed - SAdj) $**$ 4

37

AvgSCF = Sum over bin of [VKT Fraction Spent in each bin \* SCFactors]

# Calculation of Speed Correction Factors

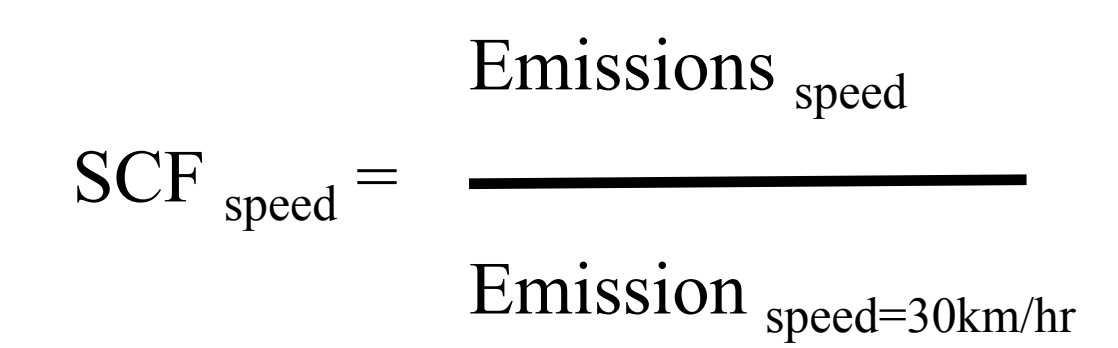

SCF is used:

- in Burden mode with Speed Fraction for emission estimation.
- in EMFAC mode to get the matrices of EF by speed

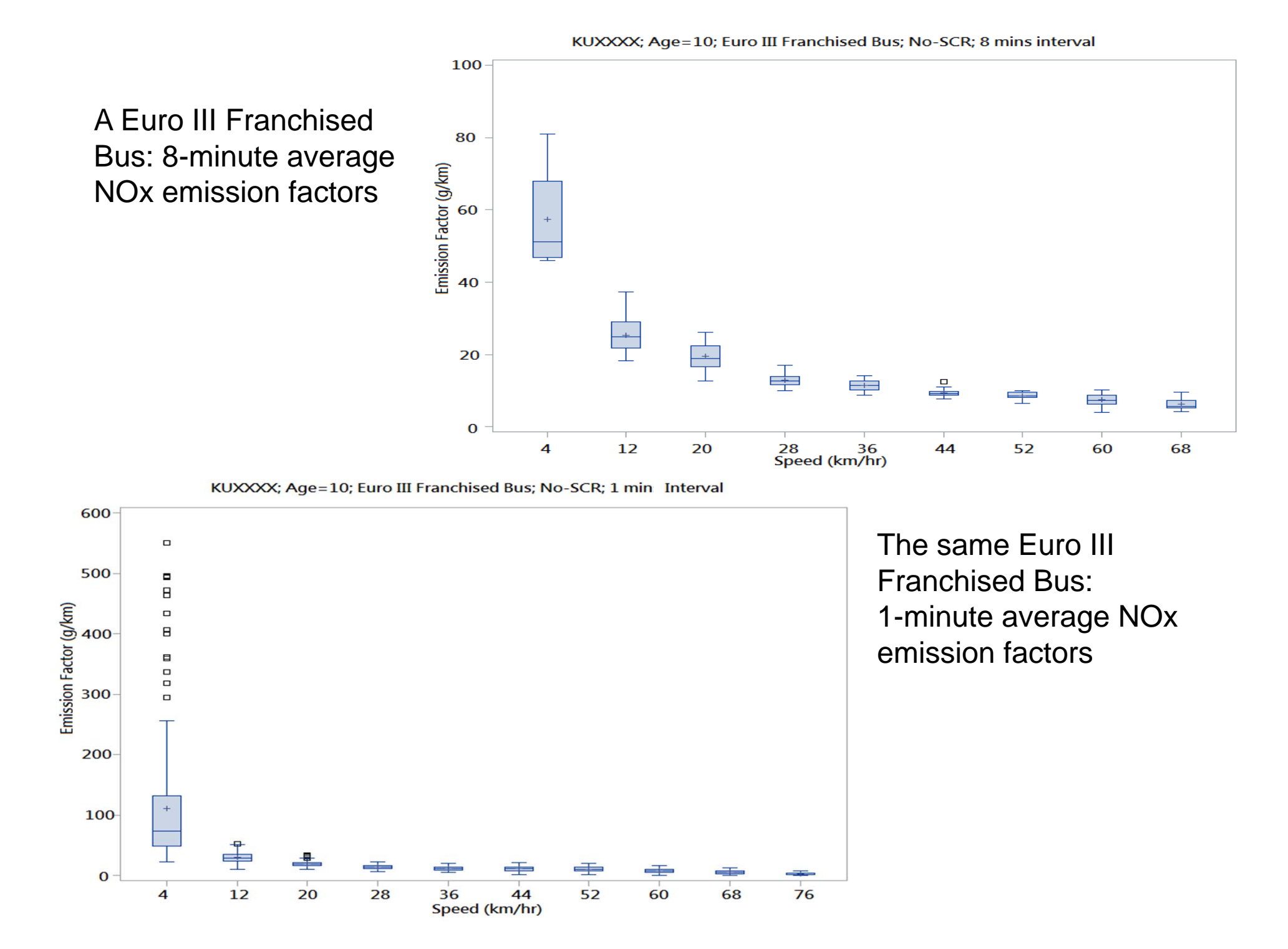

#### NOx Speed Correction Factor: Euro IV Heavy Goods Vehicles and Non-Franchised Bus >15t with SCR

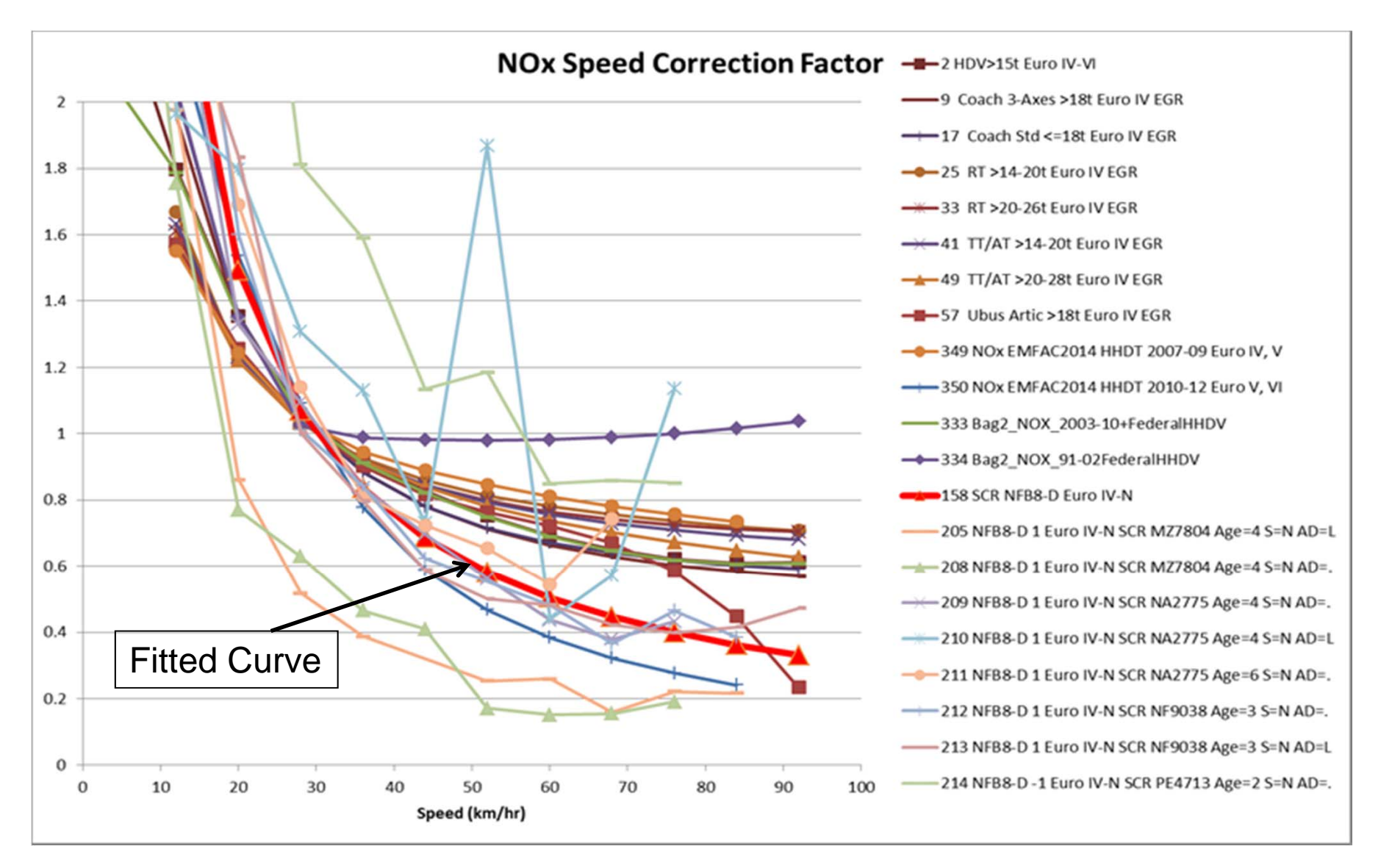

# Temperature Correction Factor

- - Temperature correction based on the temperature for area and hour
- For example, equation for cat vehicles is :

 $TCF = 1 + A * (TEMP-75) + B * (TEMP-75) *2 + C * (TEMP-75) * *3$ 

, where Coefficients A, B ,C are dependent on Pollutant, driving mode, and tech group.

#### Monthly Average Temperature by Hour in 2013

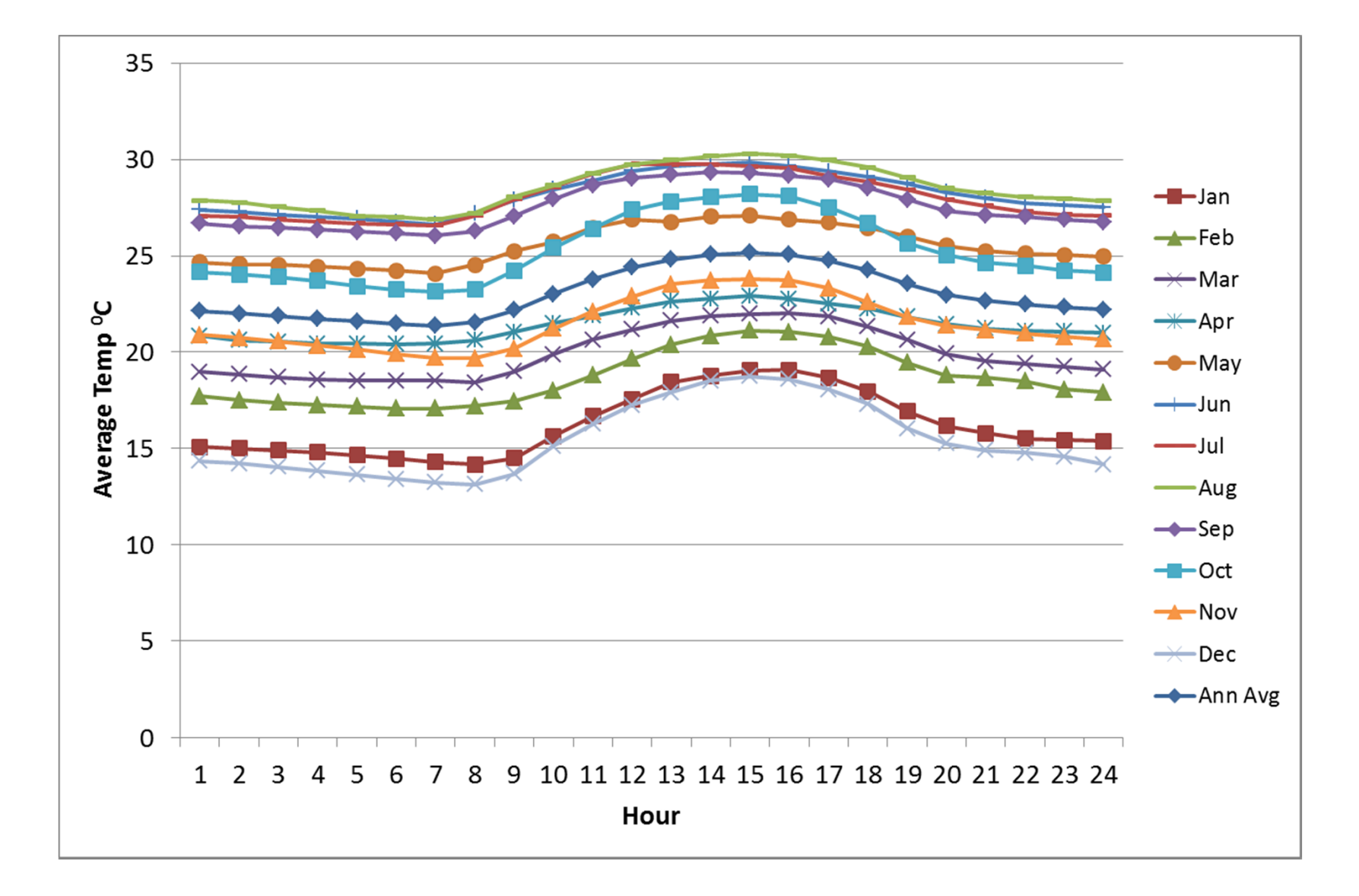

# Humidity for NOx

The basic form of the correction factor is as follows:

 $(1 + (M_MANOS * (Ht - Hs))) * (1 + (M_CLLASS * (H - Hs)))$ RHUM\_CF = ----------------------------------------------------------

 $1 + M$  CLASS  $*$  (Ht - Hs)

where:

RHUM  $CF =$  humidity correction factor (ratio)

M\_MANOS =  $-0.0047$ , a constant derived by Manos et al (1972) in

"Effect of Laboratory Conditions on Exhaust Emissions"

- Ht = tech group specific base humidity (grains/lb) (different for Light and Heavy vehicles, stored in RHCFData.for)
- $H<sub>S</sub>$  = 75 grains/lb, standard humidity
- M\_CLASS = tech group specific humidity correction factor constant (different for DSL and Petrol, stored in RHCFData.for)

 $H =$  scenario humidity to which correction is to be performed (grains/lb)

# Absolute Humidity

$$
H = RH * (A + B * T + C * T^{**}2 + D * T^{**}3)
$$

where:

- $H =$  scenario humidity (grains/lb)
- $T =$  scenario temperature (deg F)

$$
A = -0.09132
$$

$$
B = 0.01594
$$

$$
C = -0.00029
$$

$$
D = 4.37E-06
$$

#### Monthly Average Relative Humidity by Hour in 2013

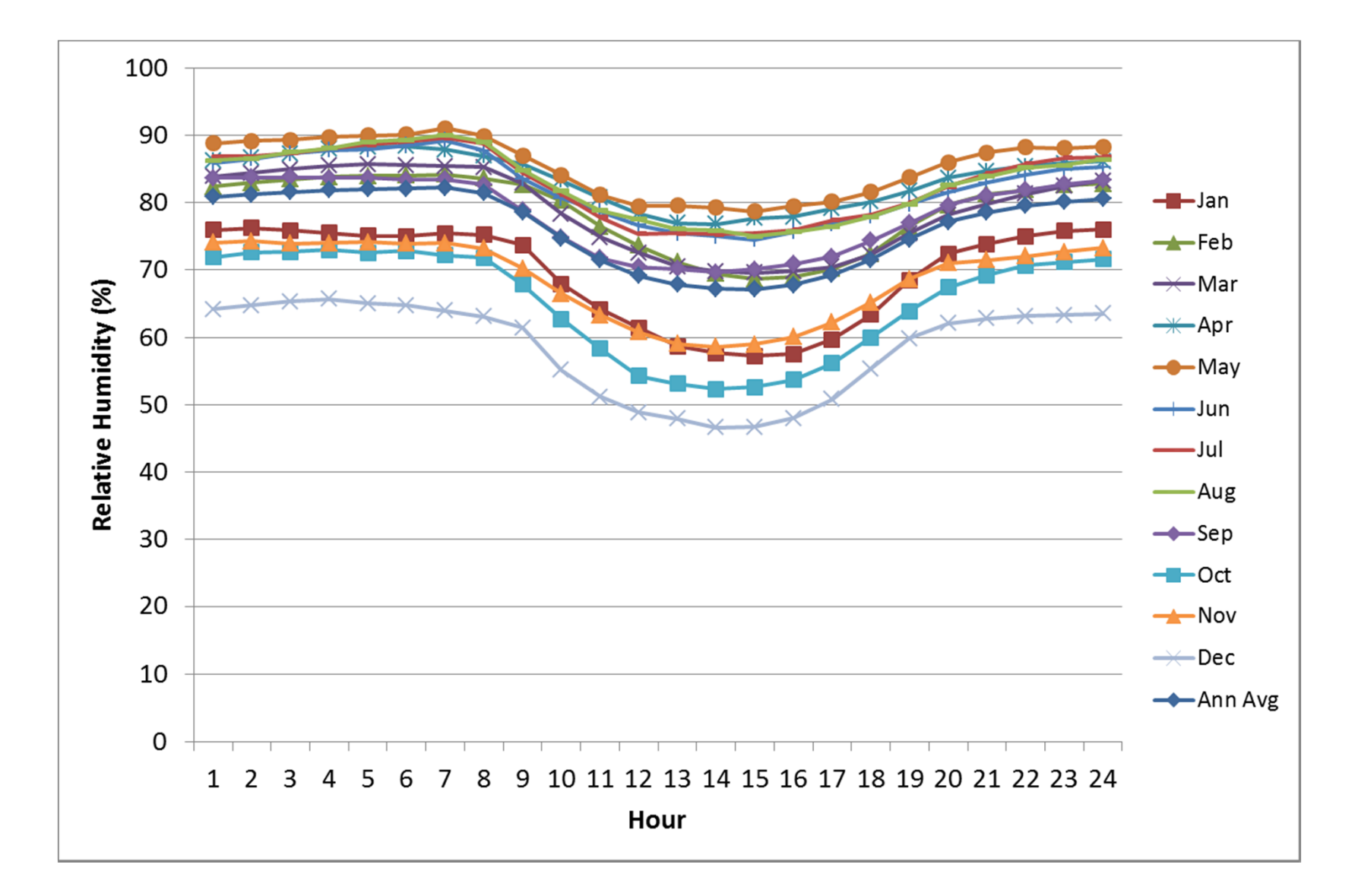

# AC Correction

BERadj =  $(ACon)$  \*  $(m * BER + C) + (1 - ACon) * BER$ where:

- BERadj = base emission rate adjusted for  $A/C$  usage
- $ACon = air$  conditioning activity factor
- $m = slope of regression equation$
- $BER = base emission rate$
- $C = constant from regression equation$

## AC On Fraction

 $ACon = ACfrac * ACfunc * COMPon$ 

where:

 $ACfrac$  = Fraction of vehicles equipped with  $A/C$  units

 $ACfunc = Fraction of A/C units functional$ 

 $COMPon = Factor representing compressor activity as a$ function of temperature and humidity.

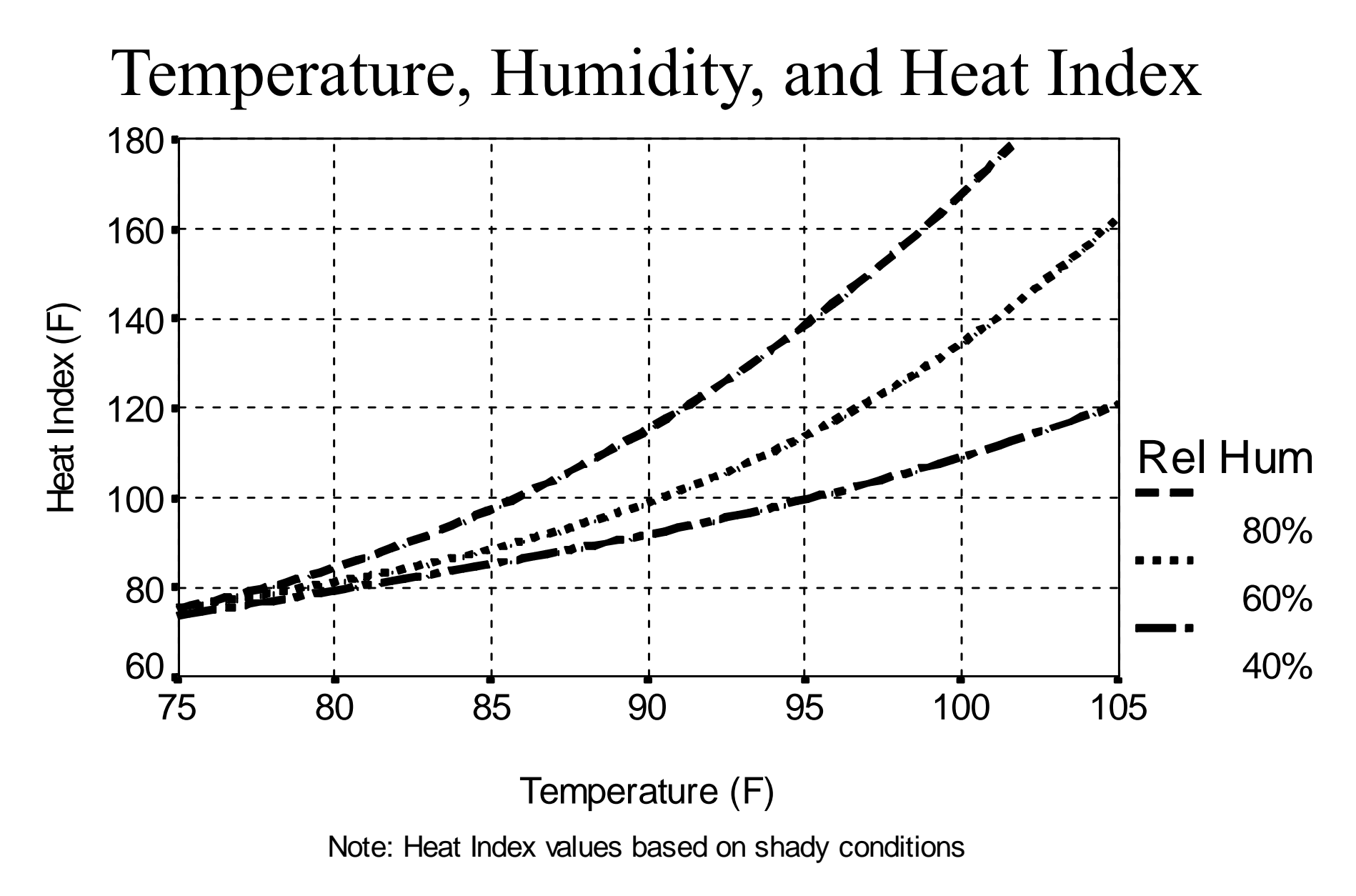

### Compressor-On vs. Heat Index

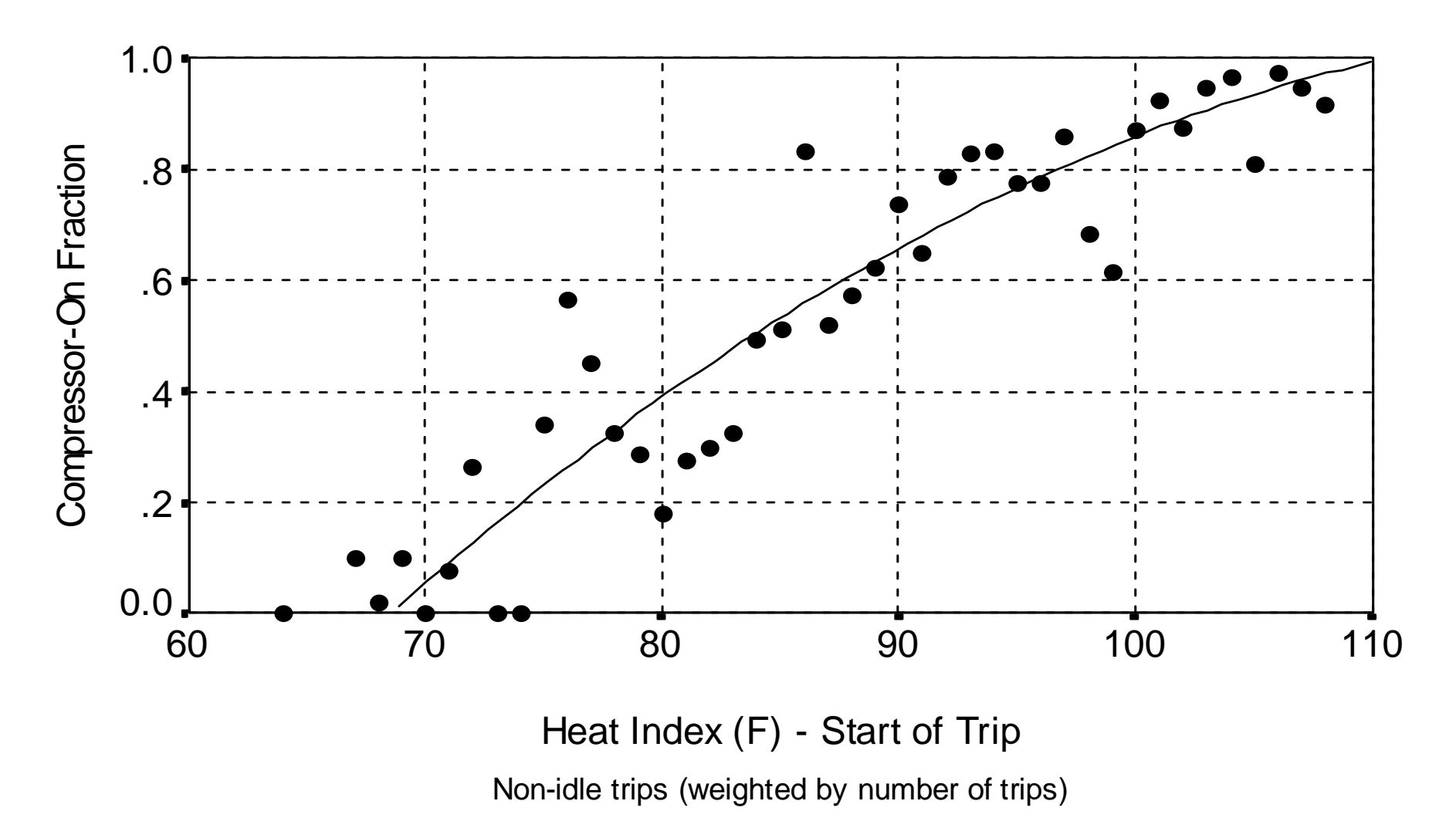

# Fuel Correction Factors

- Correction factors are dependent on
	- Driving mode
	- Pollutant
	- Season
	- Fuel regulation (via model year)
	- Tech group

# Combined Correction Factor

Example for normal regime:

 $CF = CF$ 

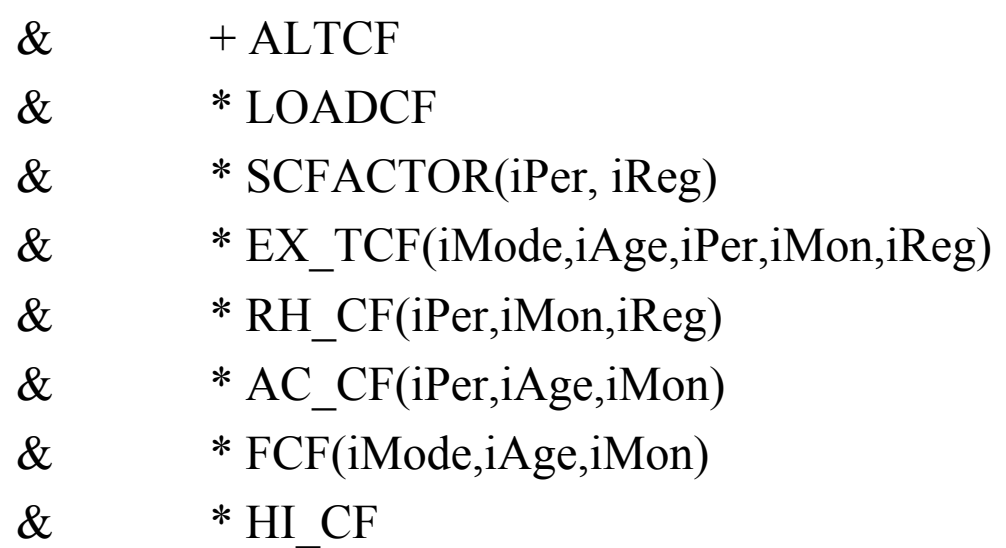

# Burden Calculations

- Emission Rate  $\mathrm{E}_{\mathrm{model\_year}}$ , for pollutant
- Correction Factors (CF)
- Activity (Population, VMT, Starts)
- Calculate for both No\_I/M and Post I/M
- Estimate Tons/year :

 $E_{model\ year} * ALL_CF * Activity$ 

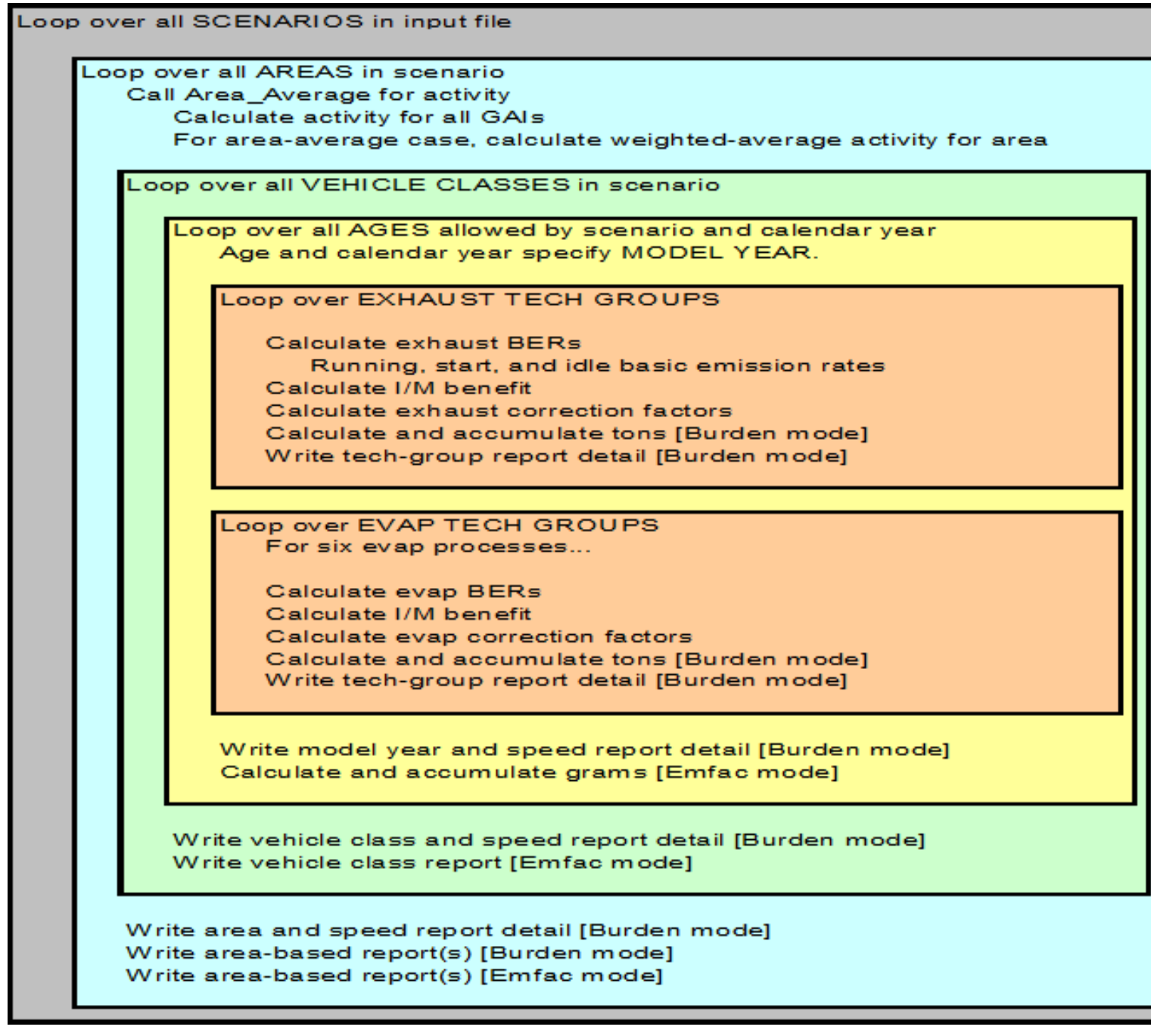

# Evaporative Emissions

- $\bullet$  Evap calculations are done for a specific combination of:
	- –Calendar year,
	- –Area,
	- Vehicle class,
	- –Vehicle age, and
	- Evap technology group.
- • Evap emissions are calculated for six distinct emissions processes:
	- Hot soak
	- –Running losses
	- –Partial-day resting losses
	- Multi-day resting losses
	- –Partial-day diurnal losses
	- –Multi-day diurnal losses
- $\bullet$  There are three emitter class regimes defined in the model:
	- –Normal
	- –Moderate
	- High

## Hot Soak Emissions

#### Basic Emission Rates are calculated for each emitter regime as:

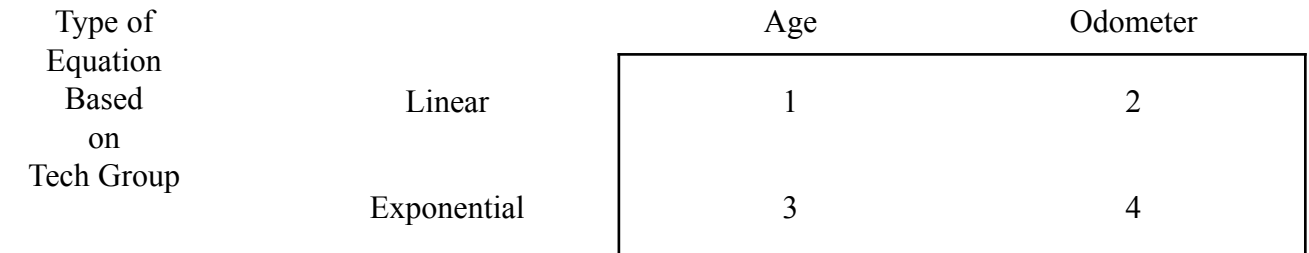

Emissions Calculations:

$$
EF_{N,M,H} = EF_0 + Det * \begin{bmatrix} Age \\ or \\ Odo \end{bmatrix}
$$

or

$$
= \exp\left(\text{EF}_0 + \text{Det}\begin{bmatrix} \text{Age} \\ \text{or} \\ \text{Odo} \end{bmatrix}\right)
$$

## Running Loss Emissions

Emission rates for running loss emissions are calculated by the use of the following equation:

*RL Age Age* \_ + DR \* Odo  $EF_{(N,M,H)}=Zm$  $+ RL$  Age \*

A correction factor is calculated for use later which accounts for increased running loss due to longer trips. This factor is calculated as:

> RL TOF = RL TIME  $*$  TIME ON<sup>[a1]</sup>  $Evap_EF = EF_{(N,M,H)} + RL_TOF$

# Partial Day Resting Losses

Stored in :

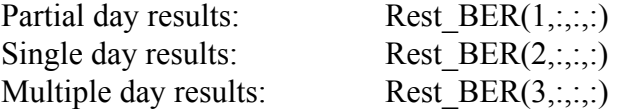

Next, the BER is calculated as a function of temperature T. For normal and moderate emitters, between 55F and 65F the emissions relationship is linear:

 $Rest\_BER\_All = (T-55) * EF_4 * RVP\_CF$ 

Beyond 65°F, the equation form used is a polynomial in temperature: Rest\_BER\_All =  $[EF_{0+}EF_1^*T + EF_2^*T^2 + EF_3^*T^3] * RVP_CF$ 

Where:

Numerator =  $A + B * (T+15) + C * RVP + D * (T+15) * RVP$ Denominator = A + B \* (T+15) + C \* 9.0 + D \* (T+15) \* 9.0

 $RVP$   $CF = Numerator/Denominator$ 

57 The Coefficients A,B, C, and D are stored in Array EVAP\_TCF, which is the file TCF\_Data.for

# Multiple Day Resting Losses

Multiple day resting losses are calculated by scaling the partial day BERs with a multi-day factor selected based on the tech group:

 $\text{Rest\_BER\_All}_2 = \text{Rest\_BER\_All}_1 * \text{MD\_Factor}_2$  $Rest\_BER\_All_3 = Rest\_BER\_All_1 * MD\_Factor_3$ 

# Partial Day Diurnal Emissions

Stored in :

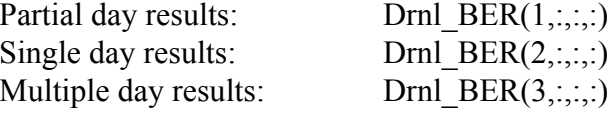

Diurnal emission factors are a function of primary temperature and RVP. In the EVAP subroutine an additive emission factor is estimated as follows and another multiplicative emission factor is applied in Burden.

Drnl BER  $= F(T)$ = Additive in Evap Subroutine = Multiplicative in Burden

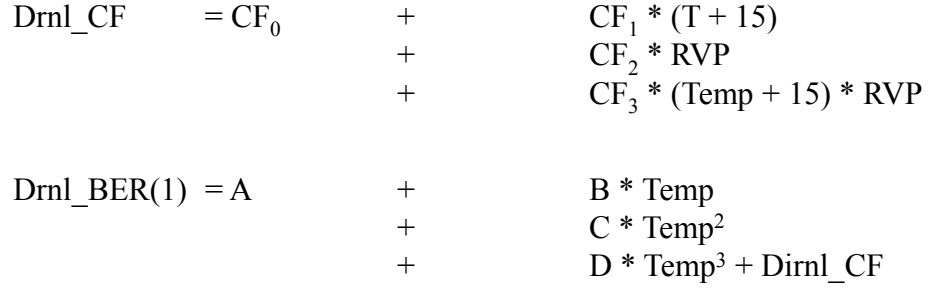

Diurnal losses only occur when temperature is rising. Diurnal emission factors are stored for each vehicle age, emitter category, and tech group.

# Multiple Day Diurnal Emissions

Multiple day diurnal losses are calculated by scaling the partial day BERs with a multi-day factor selected based on the tech group:

Drnl\_BER\_All<sub>2</sub> = Drnl\_BER\_All<sub>1</sub> \* MD\_Factor<sub>2</sub>  $Drn1\_BER\_All_3 = Drn1\_BER\_All_1 * MD\_Factor_3$ 

# Evap Correction Factors

### Hot Soak Correction

**Temperature and RVP correction**: The hot soak corrections for temperature and RVP are based on "correcting" temperature from 75F to actual and "correcting" RVP from 9.0psi to actual, using the following equation form:

$$
HS\_RVP\_TEMP_CF = \frac{\exp (A + B * (T - 75) + C * (Rvp - 9))}{\exp (A + B * (75 - 75) + C * (9 - 9))}
$$

Estimate the number of soak events in time periods that are below 40 minutes (5 periods, periods are 0-5, 6-10, 11-20, 21-30, 31-40 (with mean of 35), 41-50, 51-60, 61-120 etc.)

Run\_Frac allows us to discount the hot soak emissions which follow very short trips (4 minutes or less).

Run Frac =  $\left\lceil \frac{\text{Sum of Trips which are greater than 5 minutes}}{\text{Sum of all trips}} \right\rceil$ 

 $P = [C_1 * [C_2 t + C_3 t^2 + C_4 t^3 + C_5 t^4]/C_6/100]$  $F = \text{frequency of trips with this time-off period at this hour}$ 

Where t is the length of the time-off period from TIME\_OFF,  $C_1$  to  $C_6$  are constants specific to the emitter regime, and F is evaluated from array TIME\_OFF\_FREQ.

**Partial \_Soak**  $factor = Sum(P*F) / Sum(F)$ 

The function result is the combination of the two corrections:

HS\_BER\_TO\_GM\_PER\_HR = Run\_Frac \* **Partial\_Soak** 

62 The final hot soak correction factor is the combination of temperature and RVP correction and basis conversion:

 $CF = HS$  RVP TEMP  $CF * HS$  BER TO GM PER HR

# Running Loss Correction

$$
RL_{CF} = \frac{A + Time\_On * (B * RVP * Temp + C + RVP + D * Temp)}{E + F * TIME\_ON}
$$

 $RL<sub>CF</sub>$  are only valid for Time\_On values  $\leq 60$  minutes

Evap EF ( $) =$  $\sum$   $RL\_TOF * RL_f * TIME\_ON\_FREQ$ *TIMEON*

### Time ON Matrix

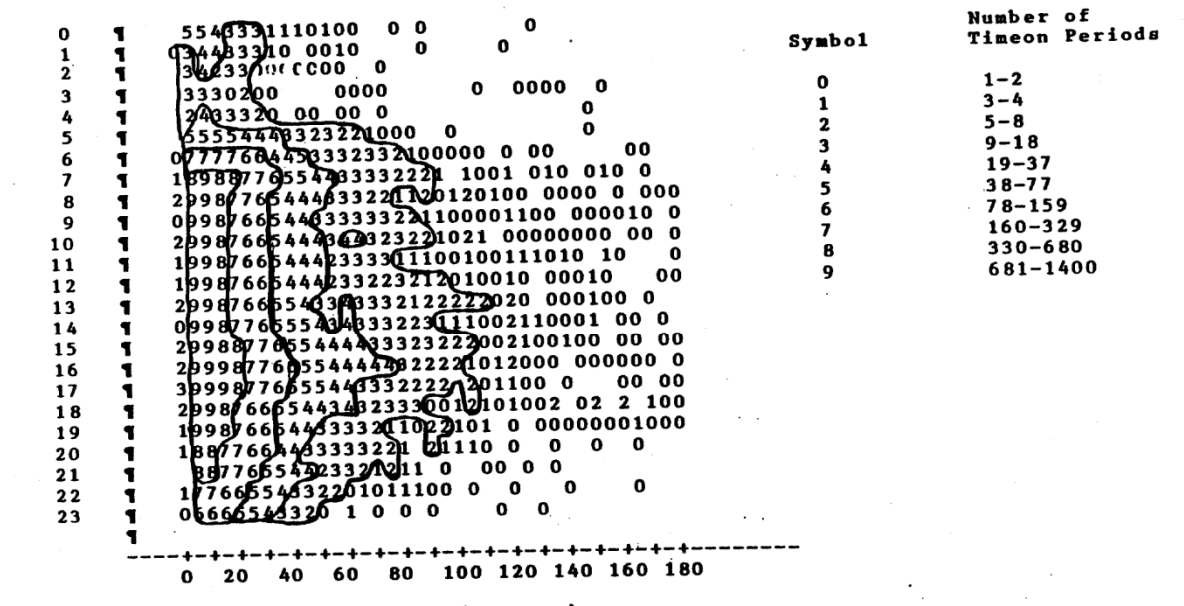

LENGTHON (Minutes)

Figure 6-11. Frequency Distributions of Timeon Periods (Monday-Friday)

64

 $6 - 28$ 

 $\ddot{\phantom{a}}$ 

# Diurnal and Resting Loss Corrections

The four resting and diurnal loss processes are not corrected any further for RVP and Temperature, the corrections are include in the raw BER:

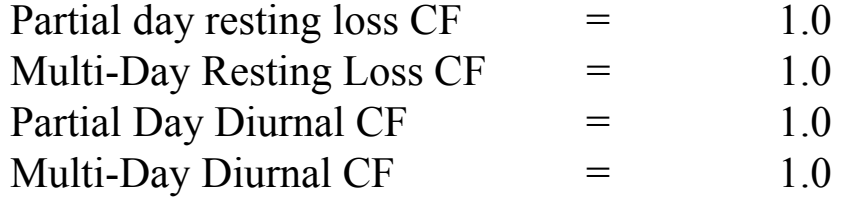

Evap EF = Rest\_BER  $(1,2,3)$  \* Activity (AT\_Rest(1,2,3)

Evap EF = Diurnal\_BER  $(1,2,3)$  \* Activity (AT\_Rest(1,2,3)

Partial – Index 1Multiple – Sum of 2 and 3

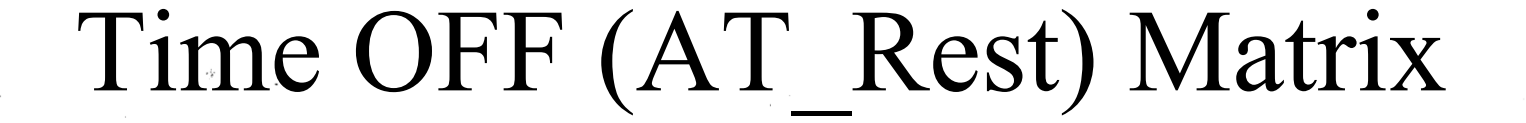

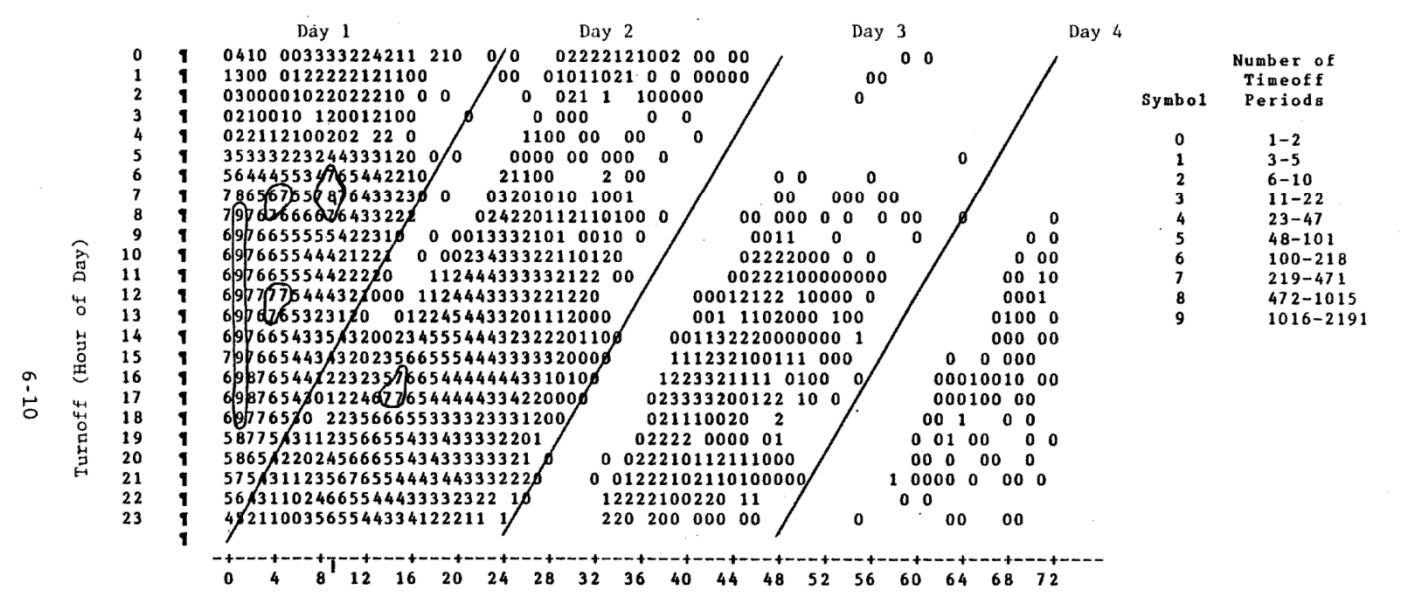

LENGTHOFF (hours)

Figure 6-3. Frequency Distribution of Timeoff Periods (Monday-Friday)

66

 $\bullet$ 

# The End